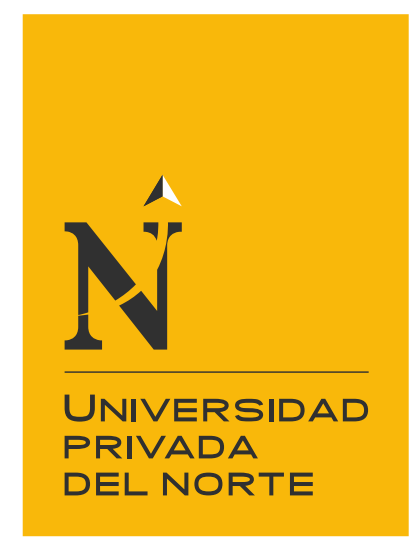

## FACULTAD DE INGENIERÍA

Carrera de Ingeniería de Minas

"ANÁLISIS DE RENTABILIDAD DE FLOTAS DE CARGUÍO Y ACARREO MEDIANTE EL USO DEL SOFTWARE TALPAC EN UNA UNIDAD MINERA DE LA REGIÓN LA LIBERTAD, 2020"

Tesis para optar el título profesional de:

Ingeniero de Minas

Autores: Bach. Grober Duban Cotrina Julcamoro Bach. Arturo Manuel Muñoz Huaman Asesor: Ing. Víctor Eduardo Álvarez León

Cajamarca - Perú

2020

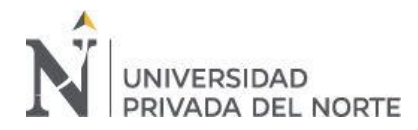

## <span id="page-1-0"></span>**DEDICATORIA**

A mis padres Samuel Cotrina Rumay y Luz Elena Julcamoro Casas, por su incondicional amor y apoyo que me brindan día a día, a mis hermanos Pamela Sarahy y Rodrigo Samuel Cotrina que son parte fundamental de mi vida. A mis amigos e ingenieros que me ayudaron a lograr esta meta.

Grober

A mis padres Jaime Alberto Muñoz Villalba y Miriam Rossana Huaman Castillo, por su incondicional amor y sabiduría que me brindan, así mismo a mi tía Sonia Huaman Castillo por su incondicional apoyo y amor que me brinda, a mis hermanos Michael Muñoz Huaman y Daniel Muñoz Huaman por sus incondicionales consejos y fuerza que me brindan, a mis amigos que siempre me apoyan y me aconsejan y por ultimo a mi asesor Víctor Eduardo Alvarez León por su apoyo, así mismo a mi director de carrera e ingenieros que durante mi estancia en la universidad me forjaron para tener un buen futuro.

Arturo

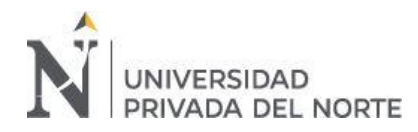

## **AGRADECIMIENTO**

<span id="page-2-0"></span>A Dios por permitirme culminar una de mis metas de mi vida. Agradecer a mis padres y hermanos que con sus consejos y esfuerzos estoy cumpliendo mis metas, agradecer a mis amigos que me apoyaron y me brindaron su aliento para seguir a delante y a mi Universidad e ingenieros que son la fuente de mi sabiduría.

Grober

A Dios por estar donde me propuse y no dejarme desorientar. Darle gracias a mi familia por el profundo apoyo que me brindo, así mismos agradecer a mis amigos que siempre me aconsejaron para bien y me brindaron su apoyo. Por ultimo agradecer a la Universidad Privada del Norte y sus docentes, por forjarme y hacer un hombre con futuro.

Arturo

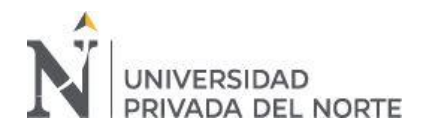

## Tabla de contenidos

<span id="page-3-0"></span>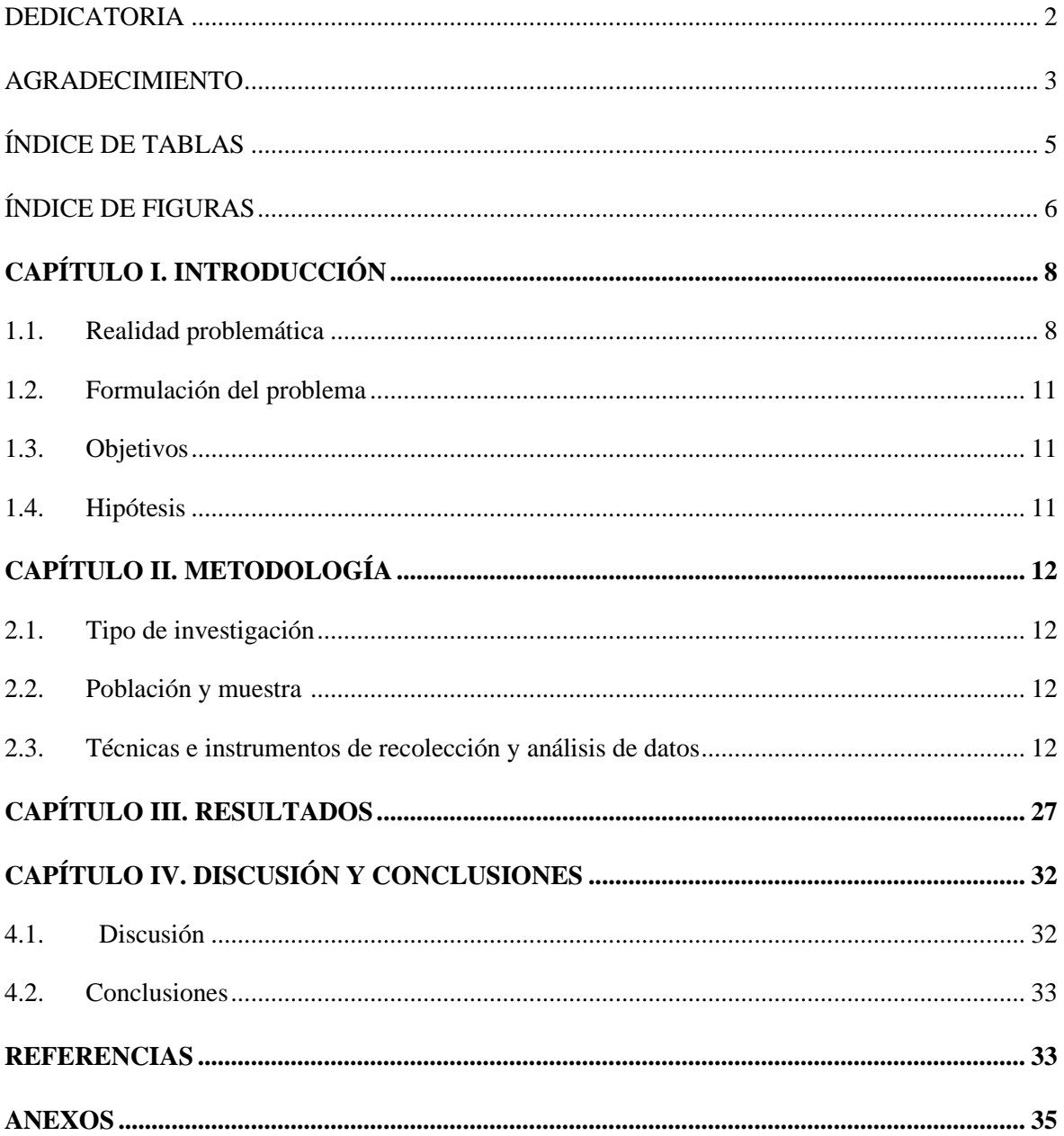

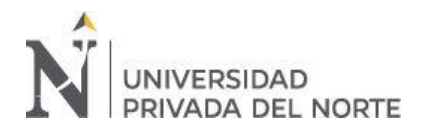

## **ÍNDICE DE TABLAS**

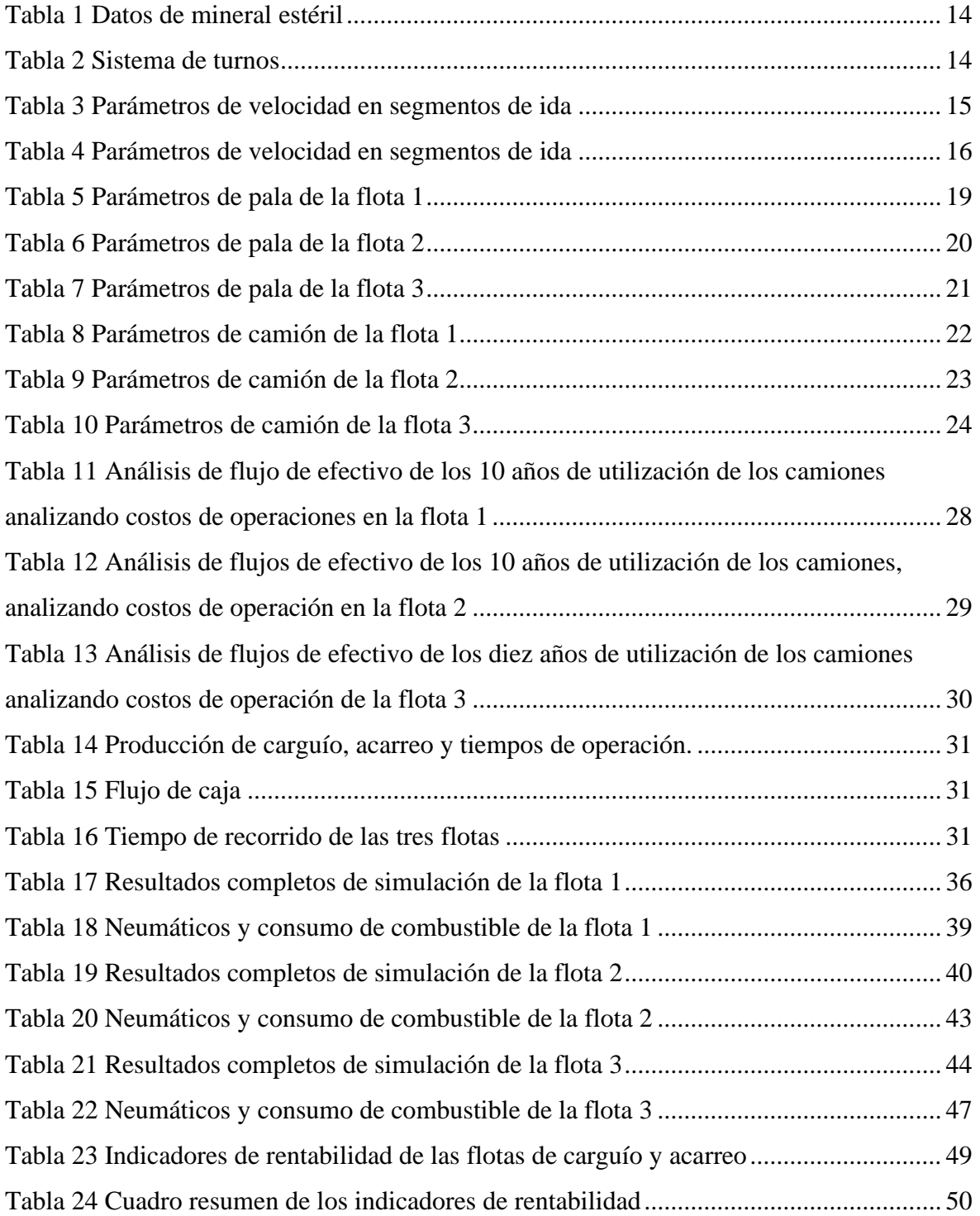

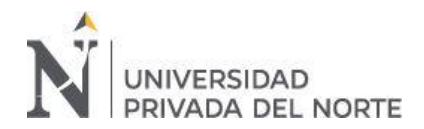

## **ÍNDICE DE FIGURAS**

<span id="page-5-0"></span>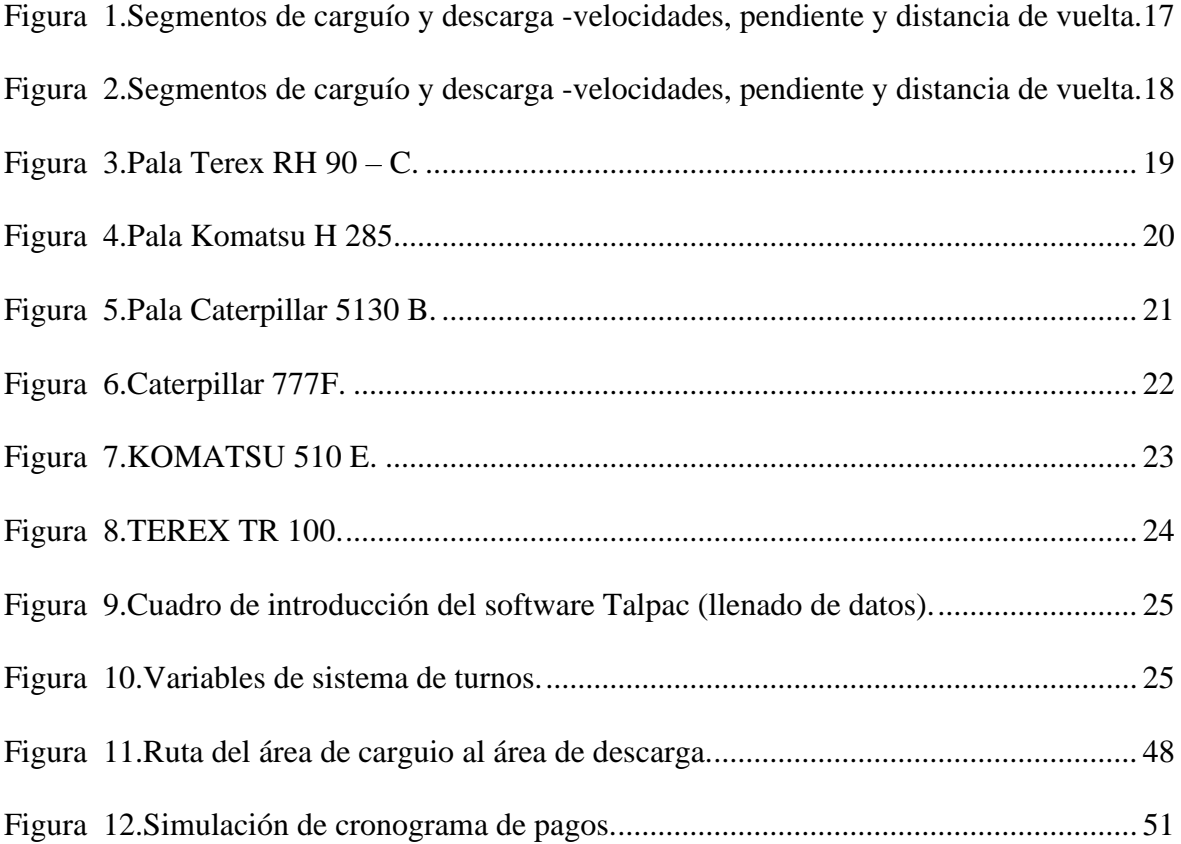

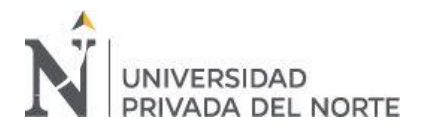

#### **RESUMEN**

Esta investigación se centra en el análisis de rentabilidad de tres flotas en el ciclo de carguío y acarreo, para lograr la reducción de costos en la producción, debido a que hoy en día los procesos más costosos en cualquier unidad minera son dichas actividades; para lo cual se aplicara el software Talpac como método alternativo en la evaluación de la rentabilidad de las flotas, teniendo en cuenta los sistemas de turno, ciclos de ruta, velocidad y maquinaria. Así mismo se calculará indicadores de rentabilidad como el VAN y el TIR teniendo en cuenta una tasa de descuento del 14%.

Se consideró la maquinaria siguiente: en la flota uno pala Terex (O&K) RH 90 C y el camión Caterpillar 777 F, en la flota dos, pala Komatsu H 285 S y camión Komatsu 510 E, y en la flota 3, pala Caterpillar 5130 B y un camión Terex TR 100. Con este estudio se logró determinar que la flota uno sería la más adecuada en el análisis de un rango de 10 años, ya que tiene costo capital 0.20 \$/Tn, costo operativo de 1.37 \$/Tn , 1.58 \$/Tn de costo promedio, VAN de \$./ 347,730.33 y TIR de 18.6 % a diferencia de la flota 2 con un costo capital de 0.90 \$/Tn, costo operativo de 1.33 \$/Tn , 2.23 \$/Tn de costo promedio, VAN de \$/819,817.29 y TIR de 15%, y de la tercera flota con 0.0 \$/Tn de costo capital debido a que la maquinaria seria alquilada durante el periodo de los 10 años, costo operativo 1.73 \$/Tn y 1.73 de costo promedio y un VAN de \$/-1.80.

Se logró determinar que la flota número uno será más rentable para la unidad minera ya que ayudara a disminuir costos de producción y generara más beneficios económicos.

**Palabras clave:** Software Talpac, rentabilidad, flotas de carguío y acarreo.

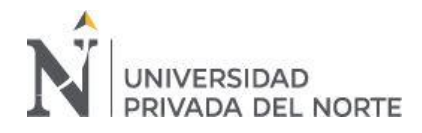

## **CAPÍTULO I. INTRODUCCIÓN**

## <span id="page-7-1"></span><span id="page-7-0"></span>**1.1. Realidad problemática**

Actualmente gran parte de las unidades mineras del mundo no realizan un adecuado análisis de la rentabilidad de las flotas que son usadas en sus procesos, afectando al sistema de adquisición y originando que dichas adquisiciones no lleguen a cumplir con los estándares de rendimiento deseados por las unidades mineras, lo que conlleva a ocasionar retrasos operativos a nivel de producción y generar pérdidas económicas para la empresa. Teniendo en cuenta lo antes mencionado se sabe que en las operaciones mineras tanto superficiales como subterráneas, los rubros que demandan mayor cantidad de inversión son las actividades de carguío y acarreo de material, por ello es de suma importancia basarse en el tiempo de efectividad y costos, siendo la flota la principal variable a considerar en dichas actividades.

En el Perú se encuentran diferentes empresas mineras las cuales se preocupan en abarcar todas las actividades relacionadas con las operaciones de minado, para lograr establecerse como una empresa minera que logre disminuir riesgos en la inversión, los cuales se manifiestan en el flujo de caja, por lo que se toman en cuenta los costos operativos y costos capital para realizar un mejor planeamiento de minado y poder garantizar una buena rentabilidad.

Las condiciones actuales de las mineras ubicadas en la región la Libertad presentan diversidad de dificultades en la adquisición de sus flotas puesto que al analizar la rentabilidad de las flotas no se le da la debida atención en la inversión que se realizara cuando la maquinaria es rentada, y maquinaria propia al trascurrir los años. Con esta investigación se dará una alternativa de solución para un análisis más rápido del tema antes mencionado, con la aplicación del software Talpac en tres flotas que participan en las actividades de carguío y acarreo de material.

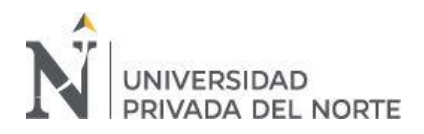

Gates y Mamani (2019) demostraron que la mejora continua para la optimización de transporte de minerales se basó en la identificación de las diversas actividades del negocio como: carguío, voladura, chancado entre otros; de estos procesos se eligió el carguío y transporte debido a que generan mayores costos en los procesos de producción, sirviendo para desarrollar una aplicación informática que optimice el proceso de carguío y transporte que permita minimizar los costos en la operación; concluyendo que el software aplicado cumple con la calidad y requerimientos propuestos en las diversas instalaciones.

Vidal (2010) buscó calcular el número de camiones para optimizar el transporte de mineral en una minera tajo abierto de cobre, basándose en la comparación y análisis de los periodos de producción de la mina considerando a los tiempos de ciclo y las distancias como variables para lograr minimizar los tiempos muertos de la maquinaria en los procesos de carguío y acarreo, concluyendo que el modelo establecido podría ser utilizado antes del inicio de la explotación de la mina al igual que el desarrollo de esta logrando así minimizar los costos.

Soto y Tarazona (2016) tuvieron como objetivo aplicar el software Talpac para lograr una simulación del proceso de acarreo y carguío, con el uso de 8 camiones dentro de ellos el Caterpillar 777F con una capacidad de 100 toneladas y 1 pala hidráulica O&K RH 90C, considerando como variables características del equipo utilizado y las características de rutas y los segmentos fijados, concluyendo así que el simulador aporto con un nivel de corrección del 90 %, basándose en la estimación del tiempo del ciclo con el simulador "FPM" usando el factor de corrección es de 0% y con el simulador "FPC" fue de un 11%.

Quispe (2019) en su investigación acerca de mejorar la estimación de los tiempos en el acarreo en el área de planeamiento, realizo la estimación de los tiempos variables,

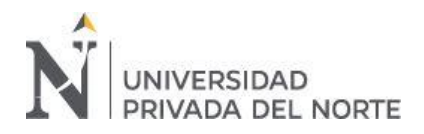

con la simulación del software se obtuvo una reducción de 7 minutos a 0.6 minutos, con respectos a los tiempos de ida vario a 0.3 minutos y los de vuelta a 0.5 minutos determinando que el software en perfectas condiciones es considerado una buena herramienta, por ello es que se debe considerar la calibración del mismo.

En el estudio elaborado por Zapata (2019) se demostró el beneficio del uso de los camiones Komatsu HD1500-7 respecto a camiones CAT 758C utilizando el software Talpac, se concluyó que para tener un mejor análisis se debe considerar la productividad del camión, también se determinó con el software Talpac que el camión Komatsu es más velos en un 9.9% que el camión CAT pero que puede cambiar de acuerdo a la fabricación de las tolvas.

(Rojas Vigo, 2020) en su tesis "Factibilidad técnica - económica de la aplicación del método de explotación longwall mining para incrementar la producción de carbón antracita en la mina Piñipata - 2019" se basó en determinar la factibilidad técnica económica de la aplicación del método de explotación Longwall Mining para incrementar la producción de carbón antracita en la mina Piñipata, ya que se evidencio en que en sus procesos presentaban falta de asesoramiento técnico y una inadecuada distribución de la construcción de las instalaciones y de maquinaria, lo cual perjudica al ingreso-salida de los trabajadores, por ende la extracción de la antracita; se logró analizar la rentabilidad económica de la aplicación del método Longwall Mining, el cual utilizando una taza de descuento del 14% obtuvo un valor actual neto (VAN) de US\$ 290,441.49, una tasa interna de retorno (TIR) de 78.82% ,un periodo de recuperación de capital de 13.65 meses y una relación beneficio – costo (R B/C) de 2.11.

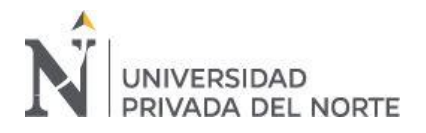

## <span id="page-10-0"></span>**1.2. Formulación del problema**

¿Cuál de las flotas de carguío y acarreo es la más rentable usando el software TALPAC en una unidad minera de la región La Libertad, 2020?

## <span id="page-10-1"></span>**1.3. Objetivos**

## **1.3.1.Objetivo general**

Determinar mediante el uso del software TALPAC la flota más rentable de carguío y acarreo en una unidad minera de la región La Libertad, 2020.

#### **1.3.2.Objetivos específicos**

- Evaluar el flujo de caja de las flotas de carguío y acarreo de las tres flotas en estudio
- Determinar costos operativos y costos promedio de las tres flotas de carguío y acarreo.

#### <span id="page-10-2"></span>**1.4. Hipótesis**

#### **1.4.1.Hipótesis general**

La flota número 1 es la más rentable evaluando los costos capitales, operativos y promedios, usando el software Talpac para una unidad minera de la región La Libertad, 2020.

#### **1.4.2.Hipótesis específicas**

- La flota de alquiler presenta menores costos operativos con respecto a las dos flotas en estudio.
- Los costos operativos y los costos promedios del carguío y acarreo están entre 1 \$/Tn y 2 \$/Tn respectivamente.

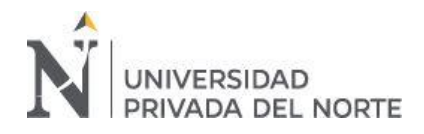

## **CAPÍTULO II. METODOLOGÍA**

## <span id="page-11-1"></span><span id="page-11-0"></span>**2.1. Tipo de investigación**

La investigación es no experimental, descriptiva-longitudinal; es no experimental porque solo se hizo el análisis de rentabilidad sin modificación de variables, evaluando los costos operativos, costos capitales y costos promedios, mediante la aplicación del software Talpac en tres flotas para la planificación de la productividad en el ciclo de carguío y acarreo, así mismo es longitudinal debido a que el análisis de los flujo de caja fueron del año 0 al año 10 , y esto facilitará el cálculo de los indicadores de rentabilidad como el VAN y el TIR.

#### <span id="page-11-2"></span>**2.2. Población y muestra**

#### **2.2.1.Población:**

Flotas constituidas por maquinarias de modelos Caterpillar 777F, Caterpillar 5130 E, Komatsu 510 E, Komatsu H285 y Terex RH 90 c, Terex TR 100, dentro de la operación de carguío y acarreo en una unidad minera de la región La libertad,2020.

## **2.2.2.Muestra**

Tres flotas constituidas por maquinarias de modelos Caterpillar 777F, Caterpillar 5130 E, Komatsu 510 E, Komatsu H285 y Terex RH 90 c, Terex TR 100, dentro de la operación de carguío y acarreo en una unidad minera de la región La libertad,2020.

#### <span id="page-11-3"></span>**2.3. Técnicas e instrumentos de recolección y análisis de datos**

#### **2.3.1.Técnicas e instrumentos de recolección de datos**

Las técnicas que se usaron fueron:

• Análisis documental: Se recolectó información de datos de operación de carguío y acarreo de mineral estéril en minería a tajo abierto.

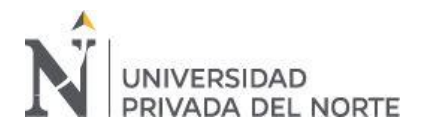

- Revisión de fichas técnicas de la maquinaria considerada en las flotas.
- Plantilla Excel para ingresar datos.

## **2.3.2.Técnicas e instrumentos de análisis de datos**

- Para analizar la producción de las flotas en el carguío y acarreo, se utilizó el software Talpac, así mismo para el análisis de datos y el orden se utilizó el programa Microsoft Excel.
- Para analizar la rentabilidad de las flotas de carguío y acarreo a partir de un indicador financiero y de rentabilidad (VAN y TIR) se utilizó el programa Excel, teniendo en cuenta los cálculos financieros y una tasa de descuento del 14%.

## **2.4. Procedimiento**

En primer lugar, se estableció la maquinaria asignada a cada flota siendo las siguientes

- Flota 1: Fue en base a la flota utilizada en una unidad minera de la región la Libertad, constituida por un cargador Terex (O&K) RH90-C y un camión Caterpillar 777F.
- Flota 2: Fue en base a una flota de mayor capacidad que la flota 1, constituida por un cargador Komatsu H 285 S y un camión Komatsu (Haulack) 510 E
- Flota 3: Fue en base a una flota similar a la flota 1, con la diferencia que esta será con maquinaria rentada y no comprada constituida por un cargador Caterpillar 5130B y un camión Terex TR 100.

Luego se hizo la data en el Excel en base a la información de ciclos de ruta, cantidad de material, sistemas de turnos, velocidades y especificaciones técnicas de la maquinaria; los cuales se muestran a continuación:

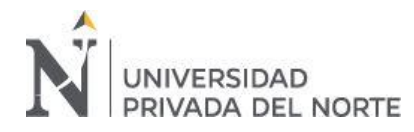

## <span id="page-13-0"></span>Tabla 1 *Datos de mineral estéril*

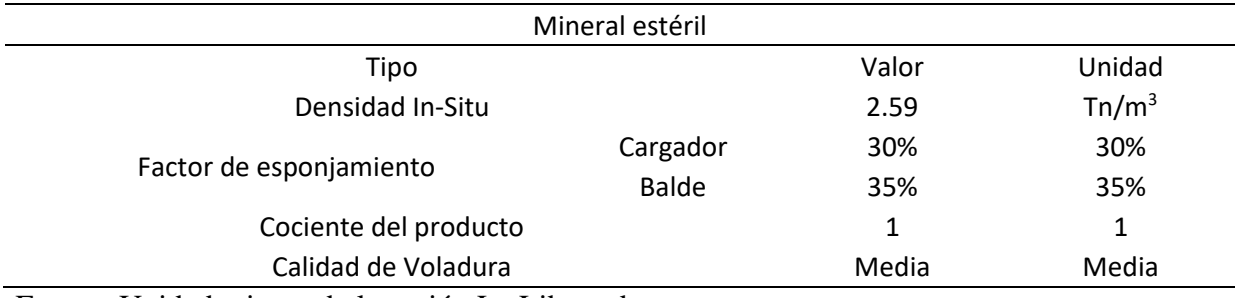

Fuente: Unidad minera de la región La Libertad.

## **2.4.1. Sistema de turno**

Se operó en dos turnos por día, de lunes a viernes, los sábados se asumió un turno y el domingo no se trabajó y se consideró veinte turnos perdidos al año debido a huelgas y diez turnos perdidos por condiciones de clima (cada turno es de diez horas).

## <span id="page-13-1"></span>Tabla 2 *Sistema de turnos*

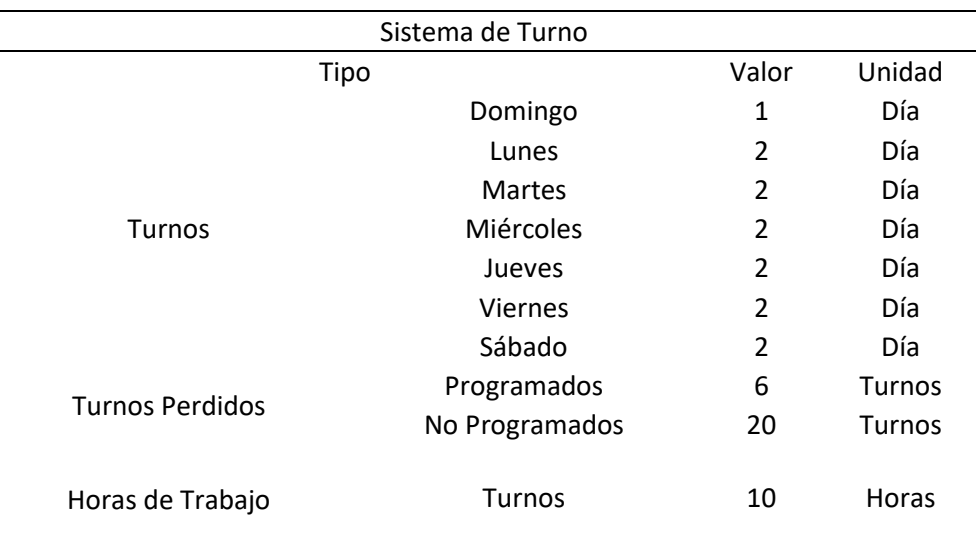

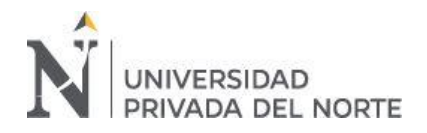

En la Tabla 2 se muestra los días trabajados, turnos (valor) perdidos y programados.

Este sistema de turnos se ingresó al programa como se muestra en la Figura 2.

## **2.4.2. Ciclo de rutas**

Para este módulo se tomó en consideración la ruta tomada desde un tajo hacia el botadero, la ruta se resumió en un total de 24 segmentos lineales.

## **2.4.3. Velocidades**

Las velocidades máximas y finales se especifican en la tabla número 3y 4.

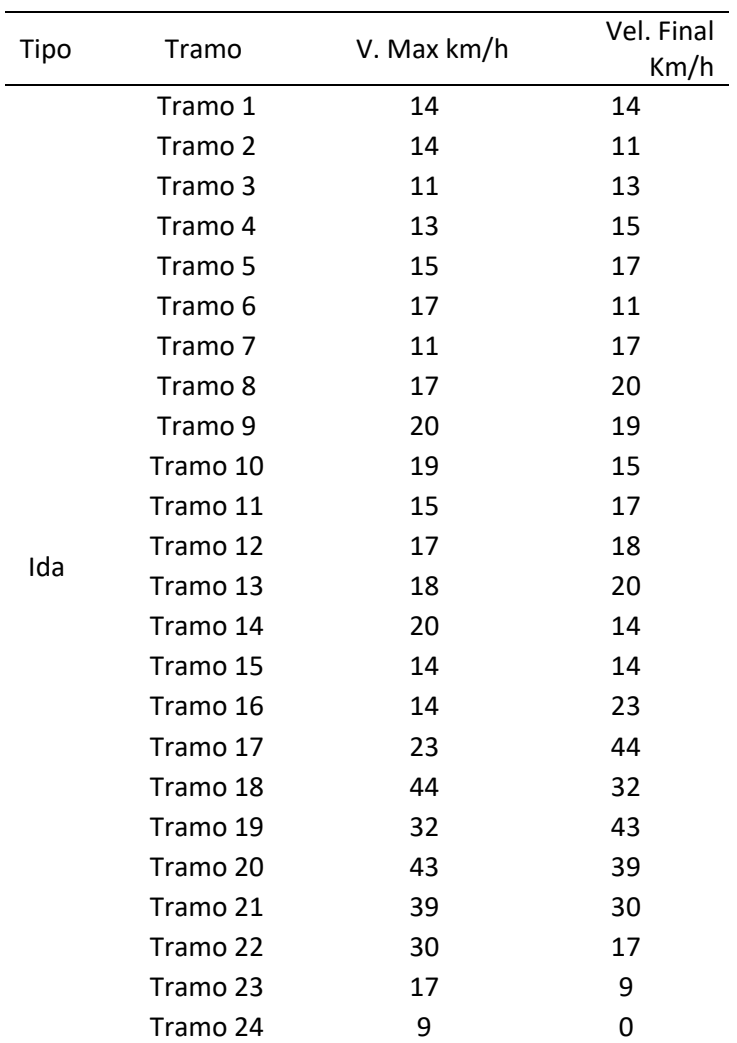

<span id="page-14-0"></span>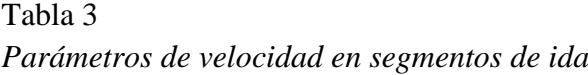

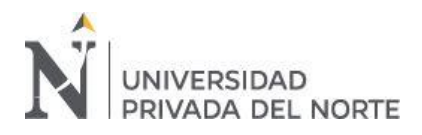

## <span id="page-15-0"></span>Tabla 4

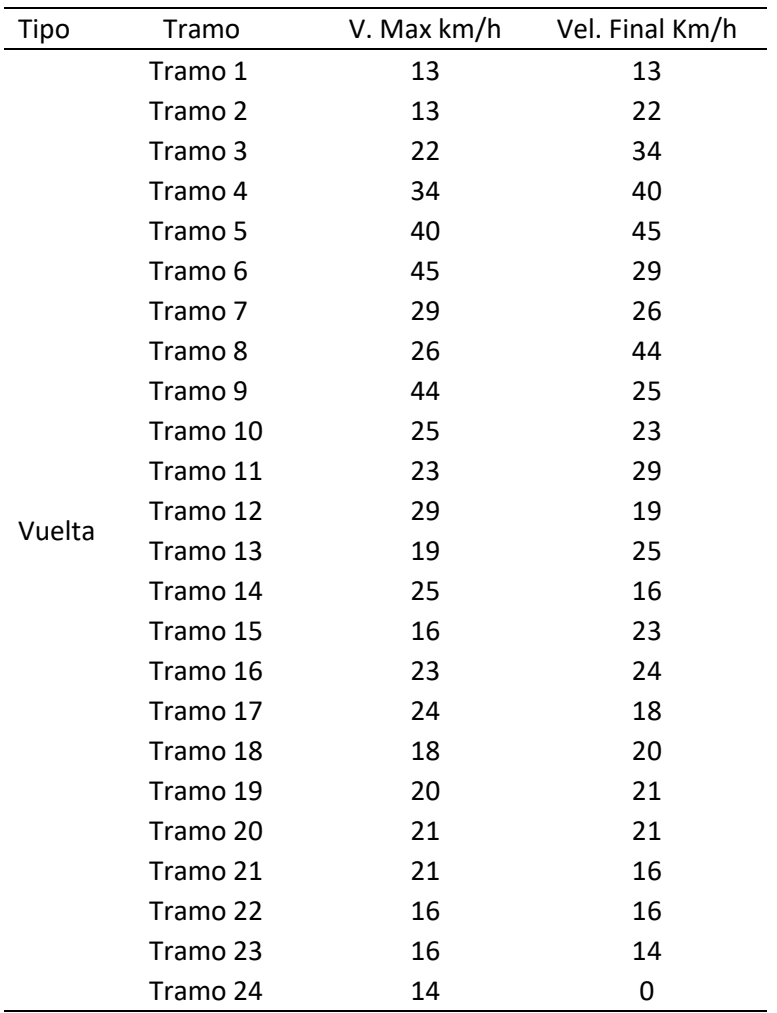

*Parámetros de velocidad en segmentos de ida*

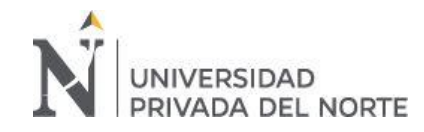

Se observa las velocidades de recorrido en los veinticuatro segmentos.

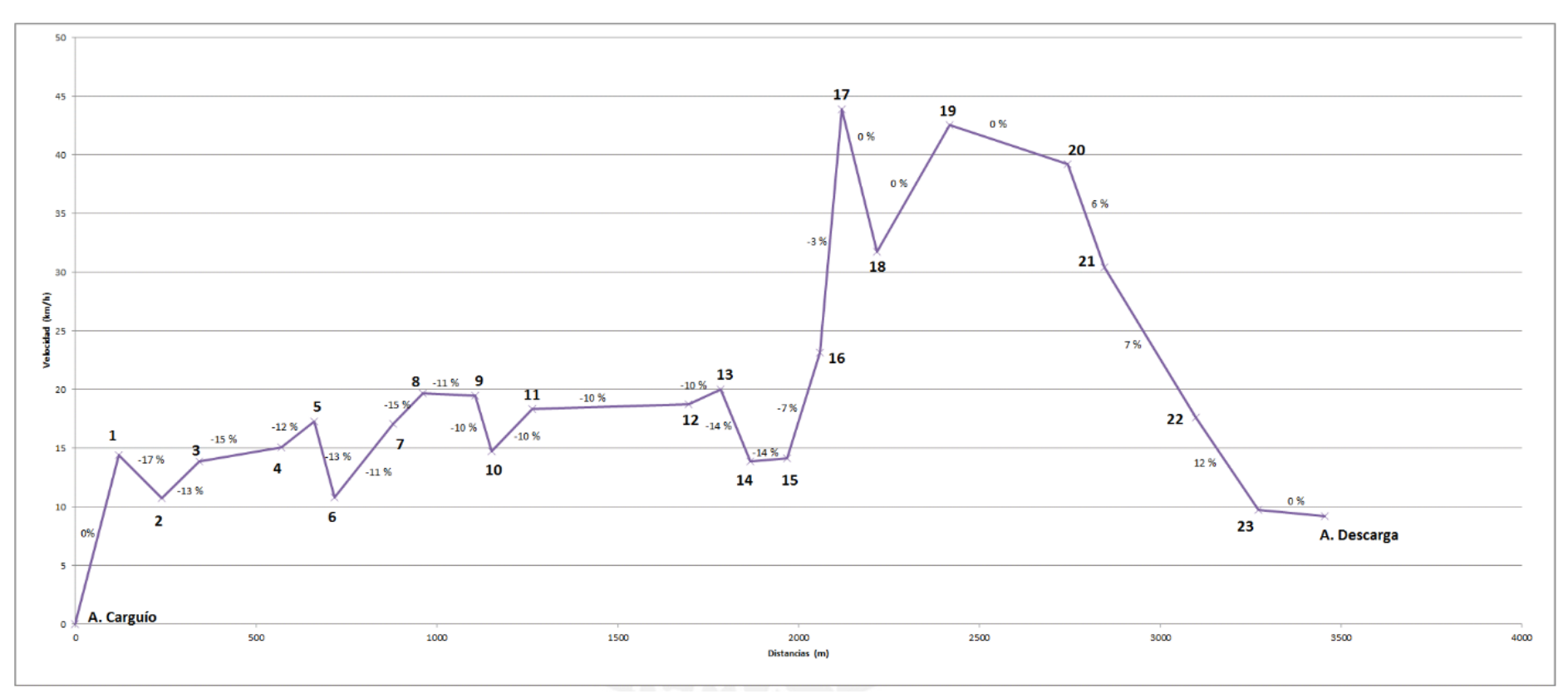

*Figura 1.*Segmentos de carguío y descarga -velocidades, pendiente y distancia de vuelta.

<span id="page-16-0"></span>Fuente: Soto Vilca & Tarazona Yábar, 2016

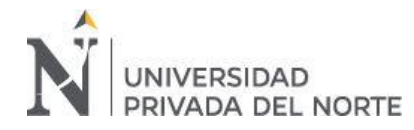

Se observa las velocidades de recorrido en los veinticuatro segmentos.

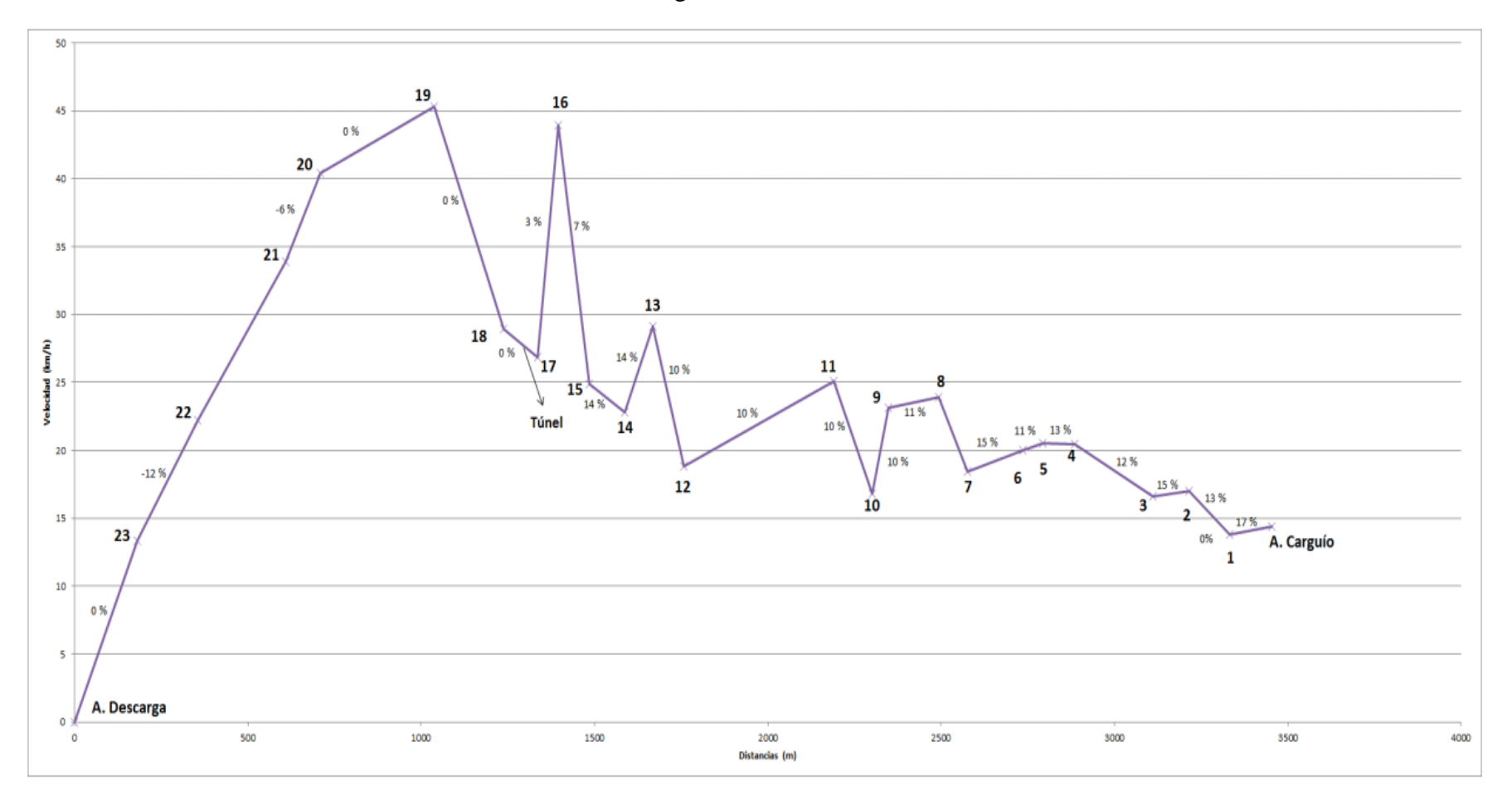

*Figura 2.*Segmentos de carguío y descarga -velocidades, pendiente y distancia de vuelta.

<span id="page-17-0"></span>Fuente: Soto Vilca & Tarazona Yábar, 2016

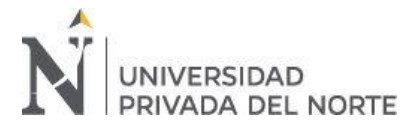

## **2.4.4. Maquinaria**

A continuación, se muestra los parámetros de cada flota constituidas por pala /

cargador.

## **2.4.4.1. Flota 01**

<span id="page-18-0"></span>Tabla 5

*Parámetros de pala de la flota 1*

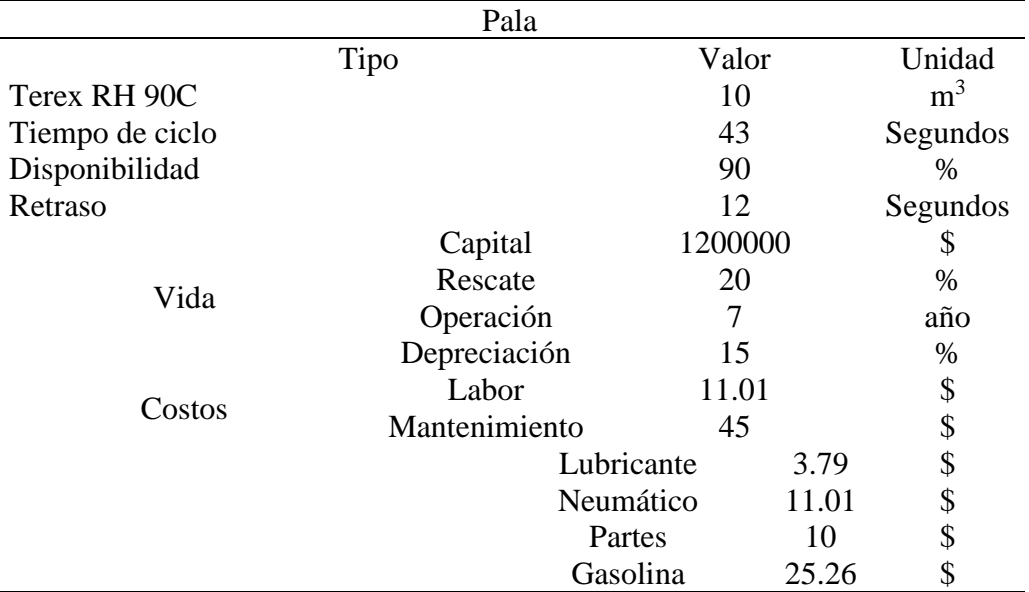

Fuente: Unidad minera de la región La Libertad.

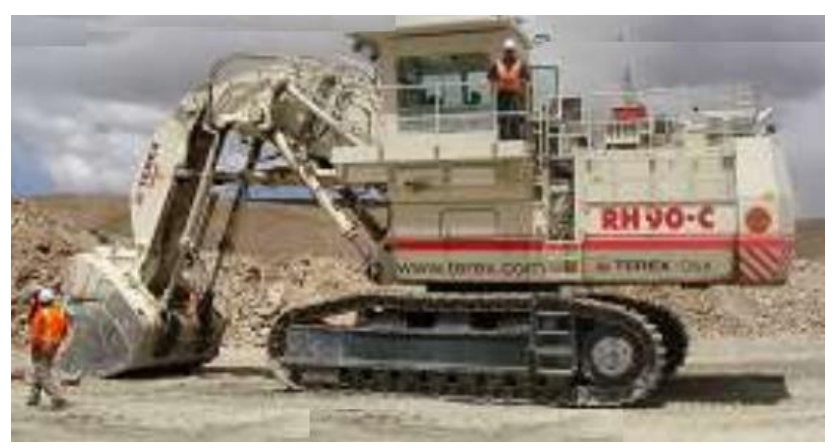

*Figura 3.*Pala Terex RH 90 – C.

<span id="page-18-1"></span>Fuente: Maquinarias pesadas, 2013

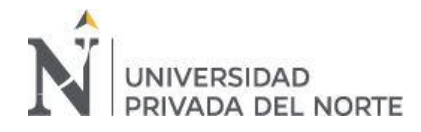

## <span id="page-19-0"></span>**2.4.4.2. Flota 02**

Tabla 6 *Parámetros de pala de la flota 2*

|                 | Pala   |                |
|-----------------|--------|----------------|
| Tipo            | Valor  | Unidad         |
| KOMATSU H 285 S | 10     | m <sup>3</sup> |
| Tiempo de ciclo | 40     | Segundos       |
| Disponibilidad  | 90     | $\%$           |
| Retraso         | 12     | Segundos       |
| Total<br>Costo  | 222.73 | Hora           |

Fuente: Unidad minera de la región La Libertad.

Se observa en la Tabla 5 los datos de la pala Komatsu H 285 S perteneciente

a la flota dos.

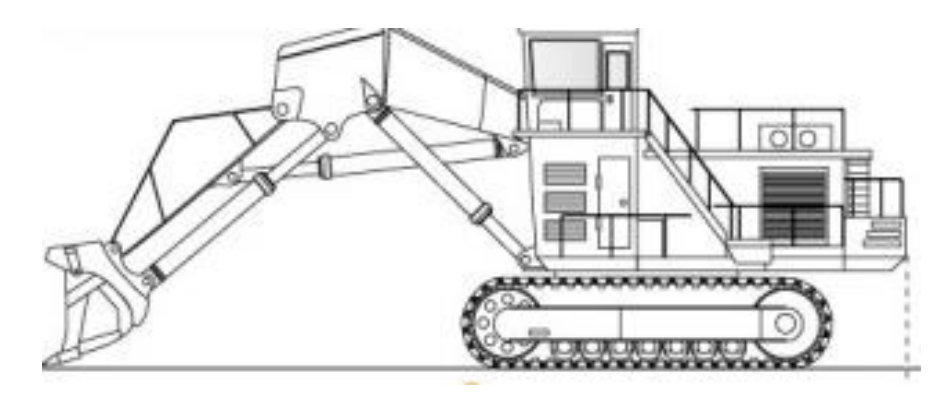

*Figura 4.*Pala Komatsu H 285.

<span id="page-19-1"></span>Fuente: Obraplaza, 2020

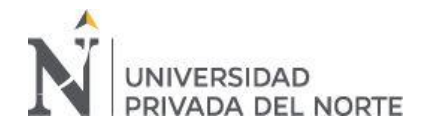

## <span id="page-20-0"></span>**2.4.4.3. Flota 03**

Tabla 7 *Parámetros de pala de la flota 3*

|                           | Pala          |       |                |
|---------------------------|---------------|-------|----------------|
|                           | Tipo          | Valor | Unidad         |
| <b>CATERPILLAR 5130 B</b> |               | 10.5  | m <sub>3</sub> |
| Tiempo de ciclo           |               | 43    | Segundos       |
| Disponibilidad            |               | 85    | %              |
| Retraso                   |               | 12    | Segundos       |
|                           | Alquiler      | 9.26  | \$             |
|                           | Labor         | 54.76 | \$             |
| Costos                    | Mantenimiento | 19.52 | \$             |
|                           | Lubricante    | 3.79  | \$             |
|                           | Neumático     | 11.01 | \$             |
|                           | Partes        | 45    | \$             |
|                           | Gasolina      | 25.26 | \$             |

Fuente: Unidad minera de la región La Libertad.

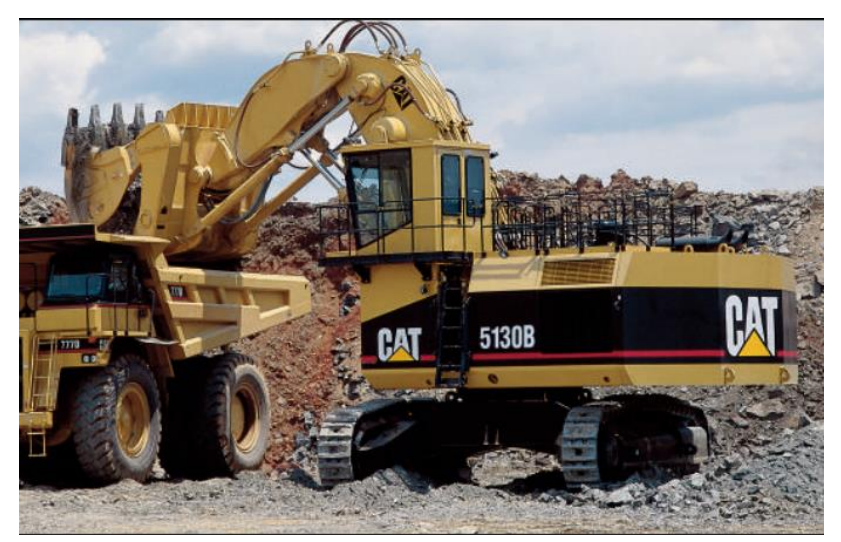

*Figura 5.*Pala Caterpillar 5130 B.

<span id="page-20-1"></span>Fuente: Caterpillar, 1997

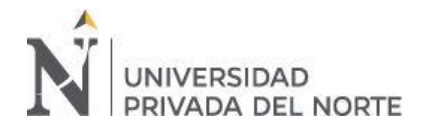

## **2.4.4.4. Flota 01 / Camión**

<span id="page-21-0"></span>Tabla 8 *Parámetros de camión de la flota 1*

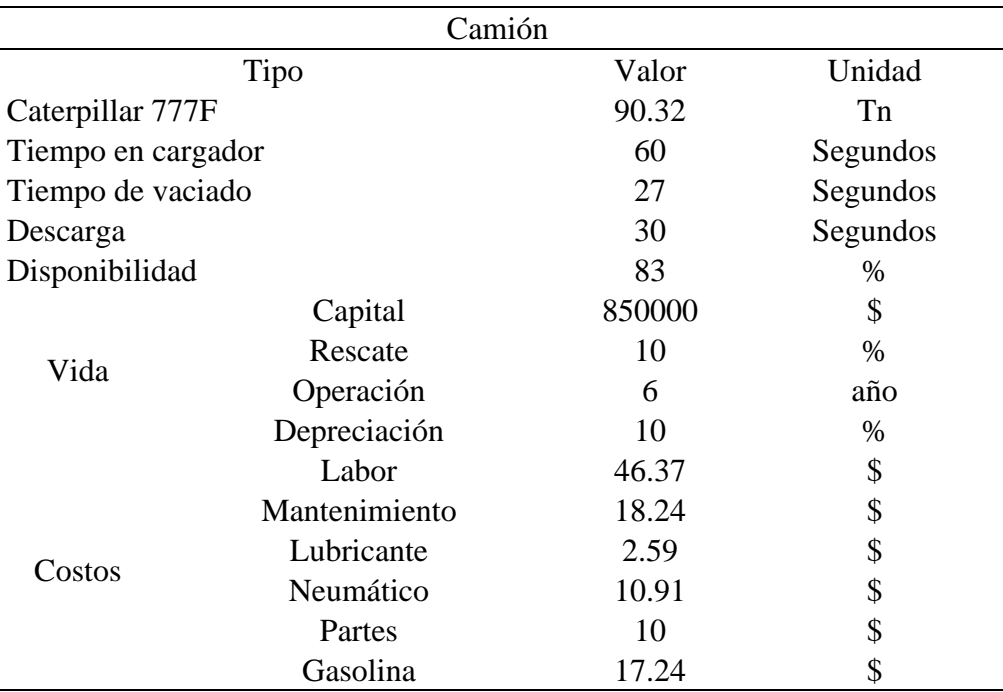

<span id="page-21-1"></span>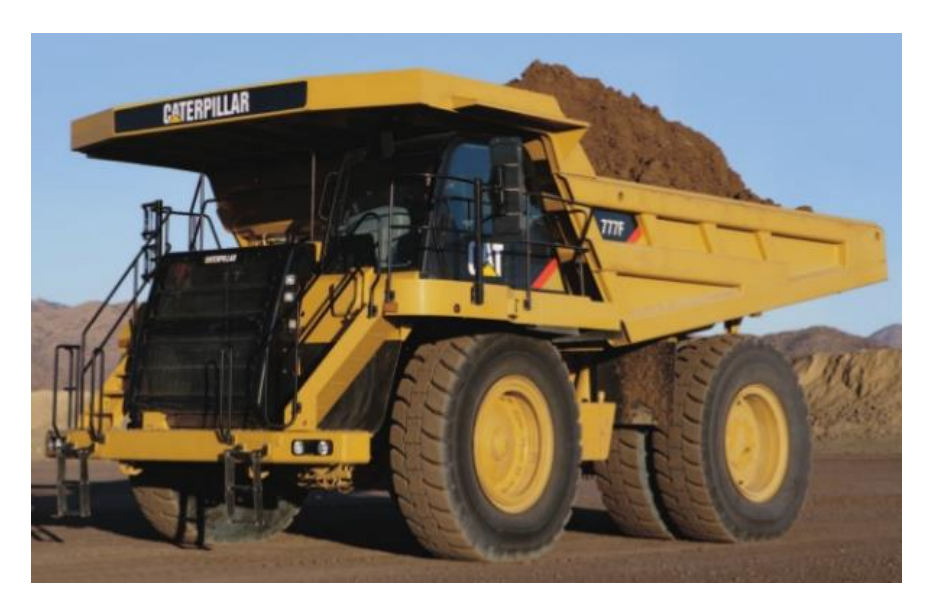

 *Figura 6.*Caterpillar 777F. Fuente: Caterpillar, 2007

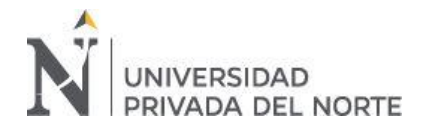

## **2.4.4.5. Flota 02 / Camión**

## <span id="page-22-0"></span>Tabla 9 *Parámetros de camión de la flota 2*

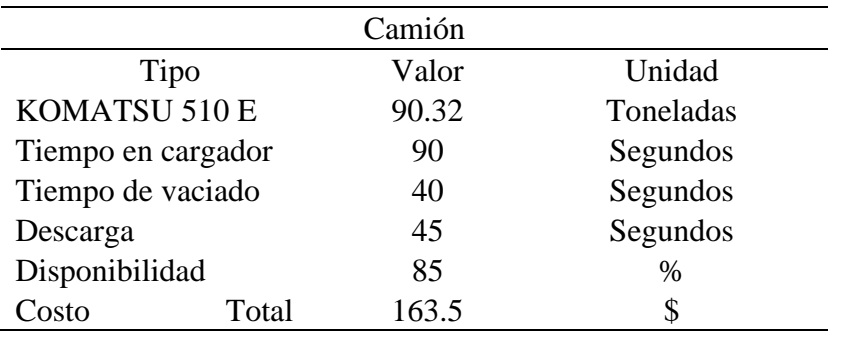

Fuente: Unidad minera de la región La Libertad.

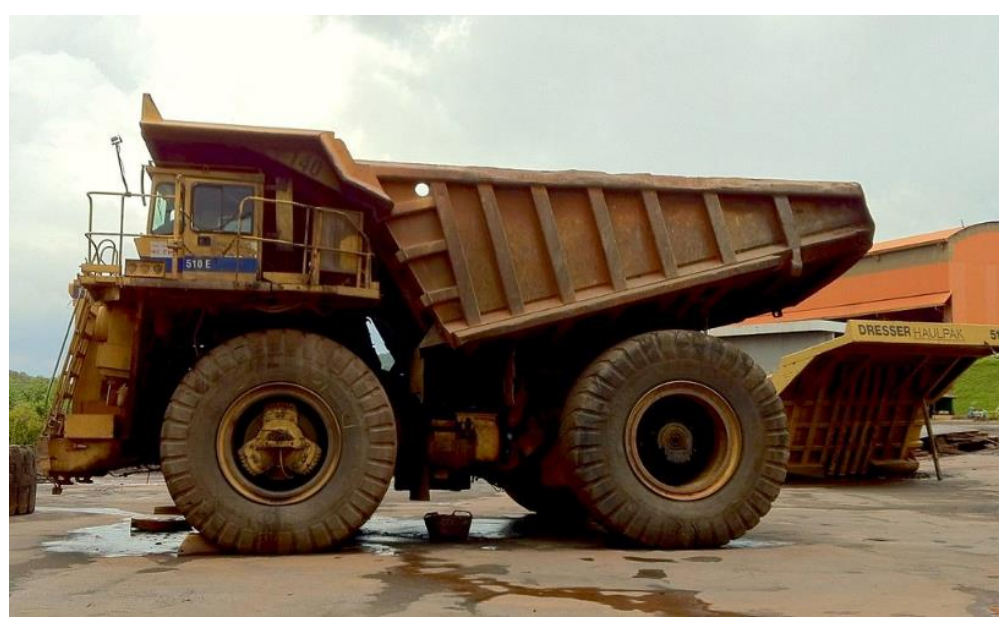

 *Figura 7.*KOMATSU 510 E.

<span id="page-22-1"></span>Fuente: Brescia, 2011

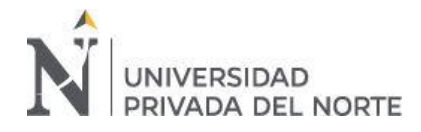

## **2.4.4.6. Flota 03/ camión**

<span id="page-23-0"></span>Tabla 10 *Parámetros de camión de la flota 3*

| Camión                 |       |           |
|------------------------|-------|-----------|
| Tipo                   | Valor | Unidad    |
| TEREX TR 100           | 90.72 | Toneladas |
| Tiempo en cargador     | 24    | Segundos  |
| Tiempo de vaciado      | 18    | Segundos  |
| Descarga               | 12    | Segundos  |
| Disponibilidad         | 83    | $\%$      |
| Horario Total<br>Costo | 150   |           |

Fuente: Unidad minera de la región La Libertad.

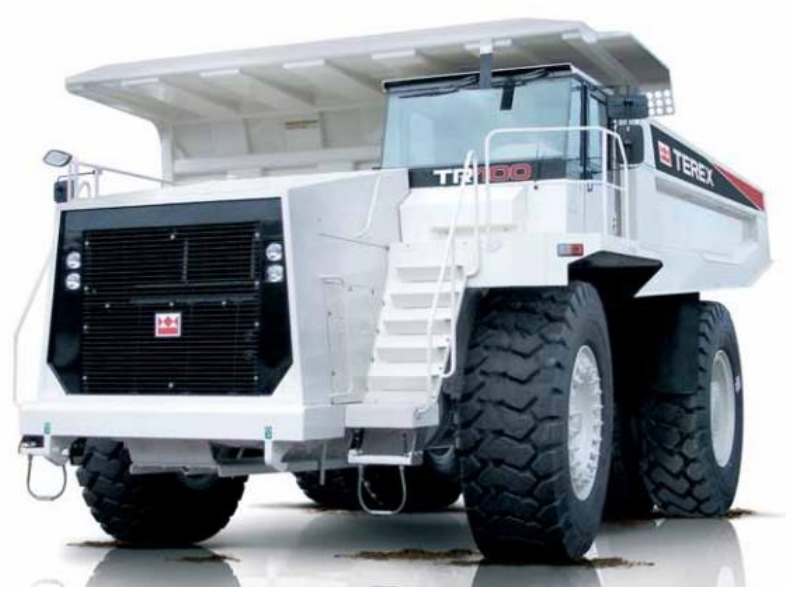

*Figura 8*.TEREX TR 100.

<span id="page-23-1"></span>Fuente: TEREX, 2014

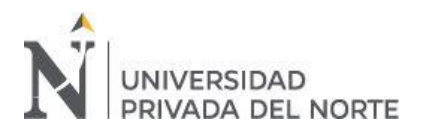

Luego, para el procedimiento de análisis de resultados se ingresó los datos de las flotas del Excel al software Talpac

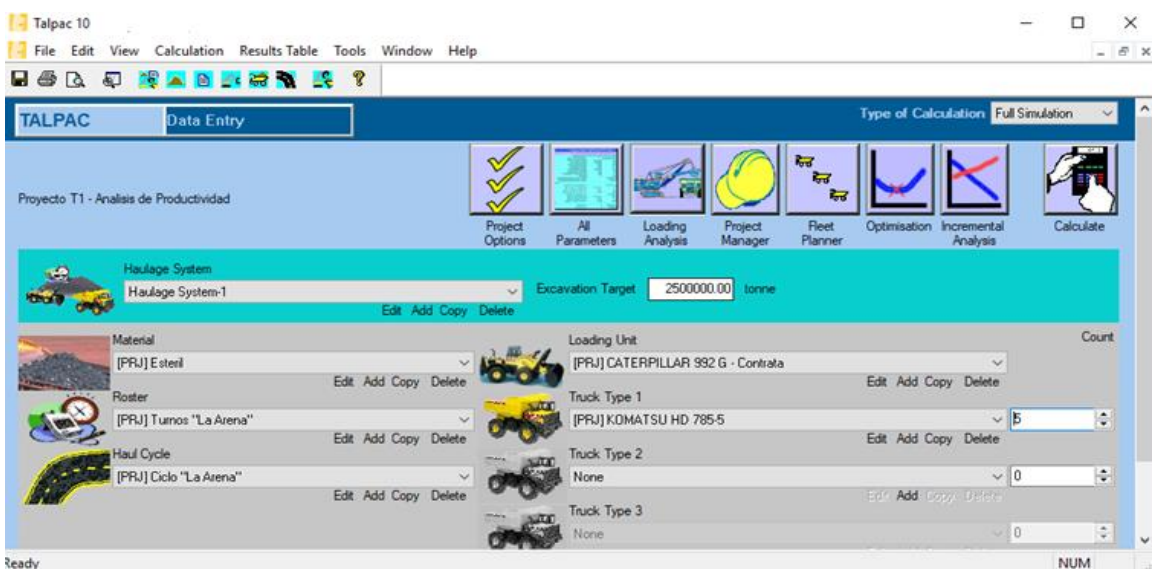

*Figura 9.*Cuadro de introducción del software Talpac (llenado de datos).

<span id="page-24-0"></span>Fuente: Software Talpac.

Tal como se observa en la Figura 1, se insertó los datos y el tipo de maquinaria a usar. La información es de la mina de la región Libertad con se observa en la Tabla 1.

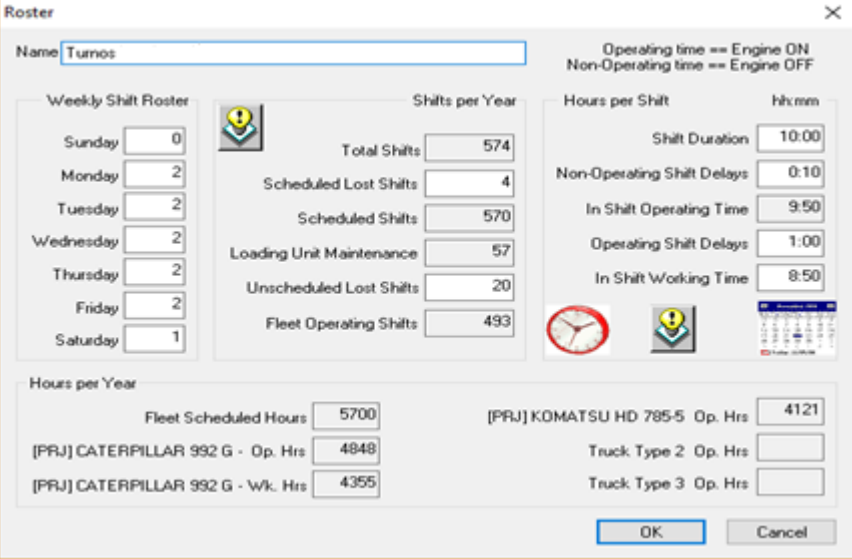

<span id="page-24-1"></span>*Figura 10.*Variables de sistema de turnos.

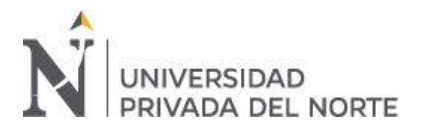

Finalmente teniendo en cuenta los resultados obtenidos por el software Talpac (cálculos financieros) y utilizando un 14% de tasa de descuento se procedió a calcular los indicadores de rentabilidad VAN y TIR.

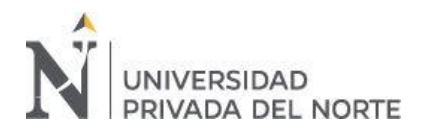

## **CAPÍTULO III. RESULTADOS**

<span id="page-26-0"></span>Se analizaron los resultados de la comparación obtenidos de las tres flotas, basándose en el análisis de 10 años, viendo usado: tiempos de carguío, tiempos de acarreo, costos de alquiler de maquinaria o en algunos casos compra de maquinaria; todos estos insertados en el programa Talpac.

• En la primera flota (Tabla 10) se observa el coste de compra de la maquinaria y su respectiva depreciación donde en el año 8 el software supone que debe de haber otra compra, tanto para el equipo de carguío como de acarreo.

Teniendo un costo capital de 0.20 \$/Tn, un costo operativo de 1.37 \$/Tn y un costo promedio de 1.58 \$/Tn.

• En la segunda flota (Tabla 11) se observa el coste de compra de la maquinaria y su respectiva depreciación donde en el año 8 el software supone que debe haber otra compra, tanto para el equipo de carguío como de acarreo.

Teniendo un costo capital de 0.90 \$/Tn, un costo operativo de 1.33 \$/Tn y un costo promedio de 2.33 \$/Tn.

• En la tercera flota (Tabla 12) se observa que en esta flota no cuenta con costo capital pues la maquinaria es alquilada, durante los 10 años, tiene un costo operativo de 1.73 \$/Tn y un costo promedio de 1.73 \$/Tn.

A continuación, se mostrará tres tablas de análisis de flujos de las tres flotas

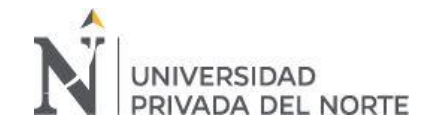

## Tabla 11

*Análisis de flujo de efectivo de los 10 años de utilización de los camiones analizando costos de operaciones en la flota 1*

<span id="page-27-0"></span>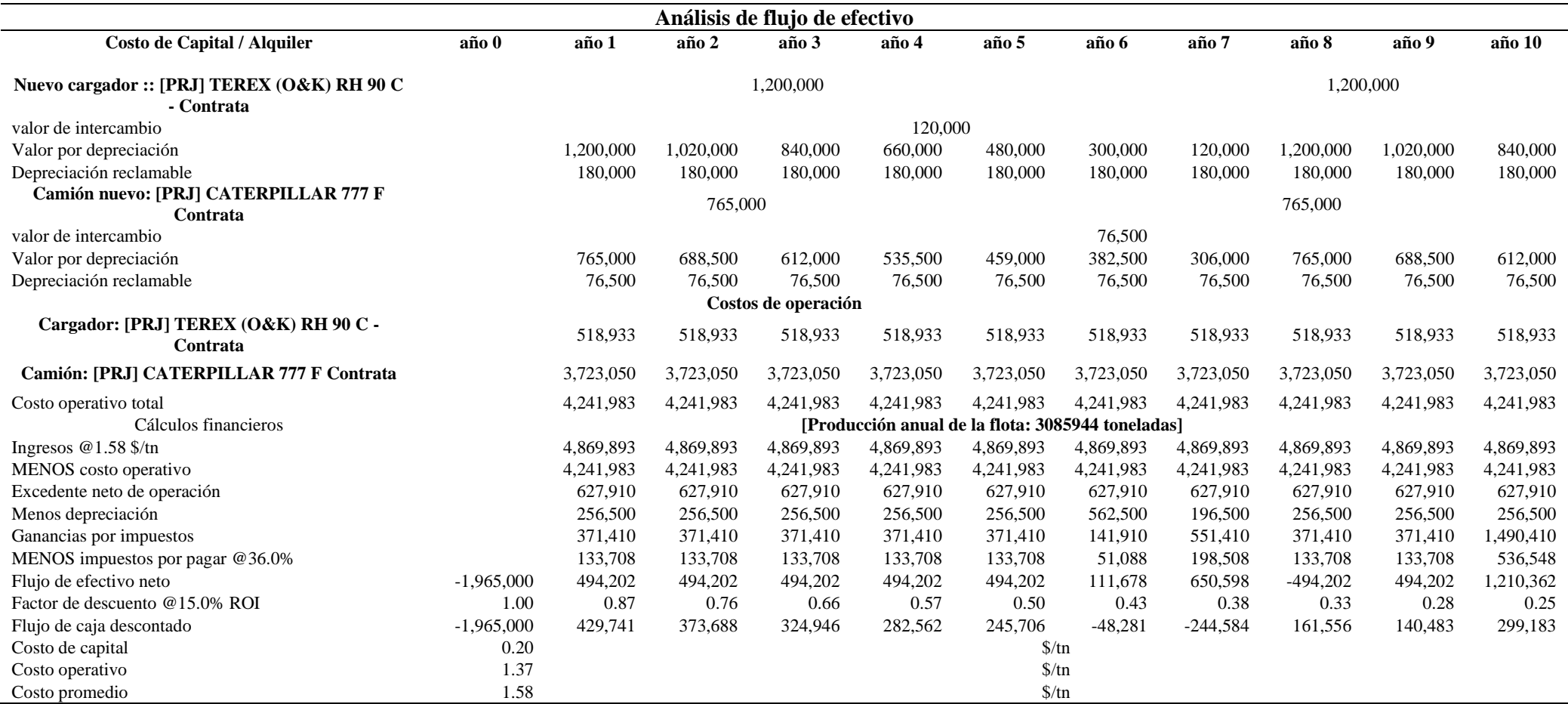

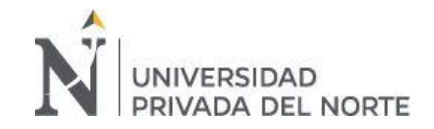

## Tabla 12

*Análisis de flujos de efectivo de los 10 años de utilización de los camiones, analizando costos de operación en la flota 2*

<span id="page-28-0"></span>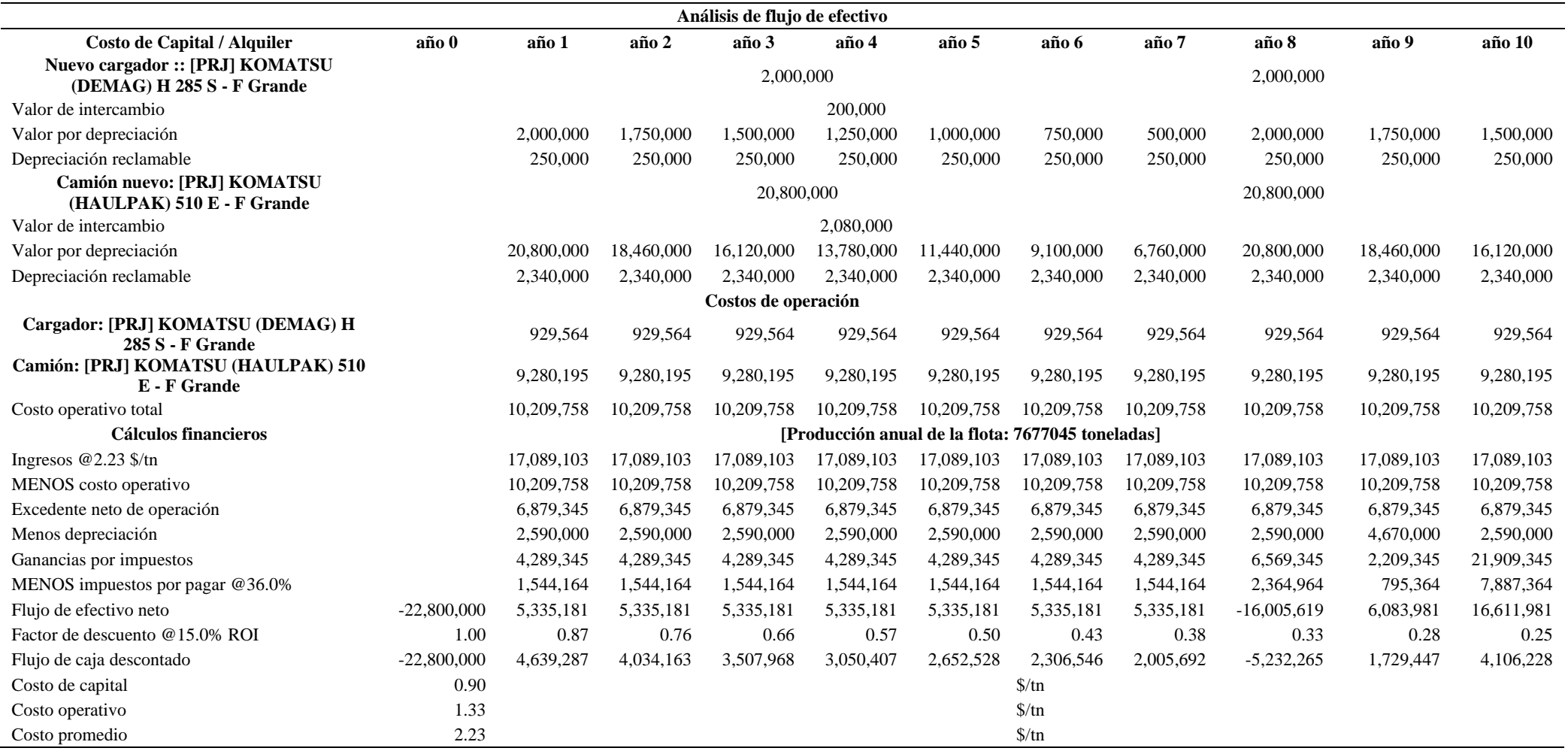

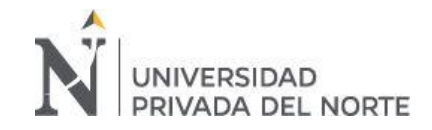

## Tabla 13

*Análisis de flujos de efectivo de los diez años de utilización de los camiones analizando costos de operación de la flota 3*

<span id="page-29-0"></span>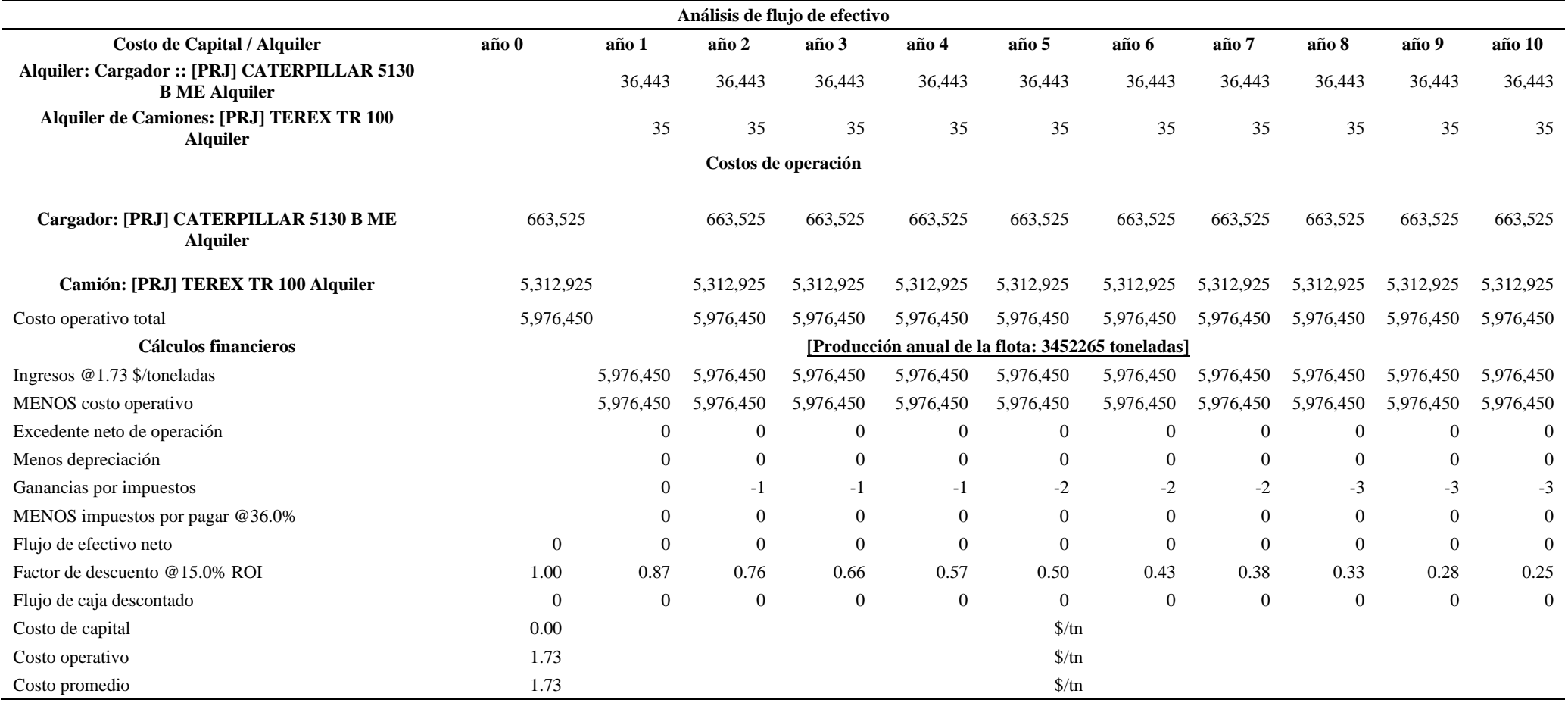

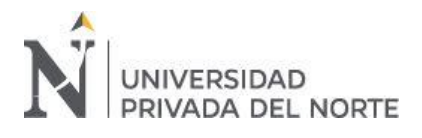

## <span id="page-30-0"></span>Tabla 14

*Producción de carguío, acarreo y tiempos de operación.*

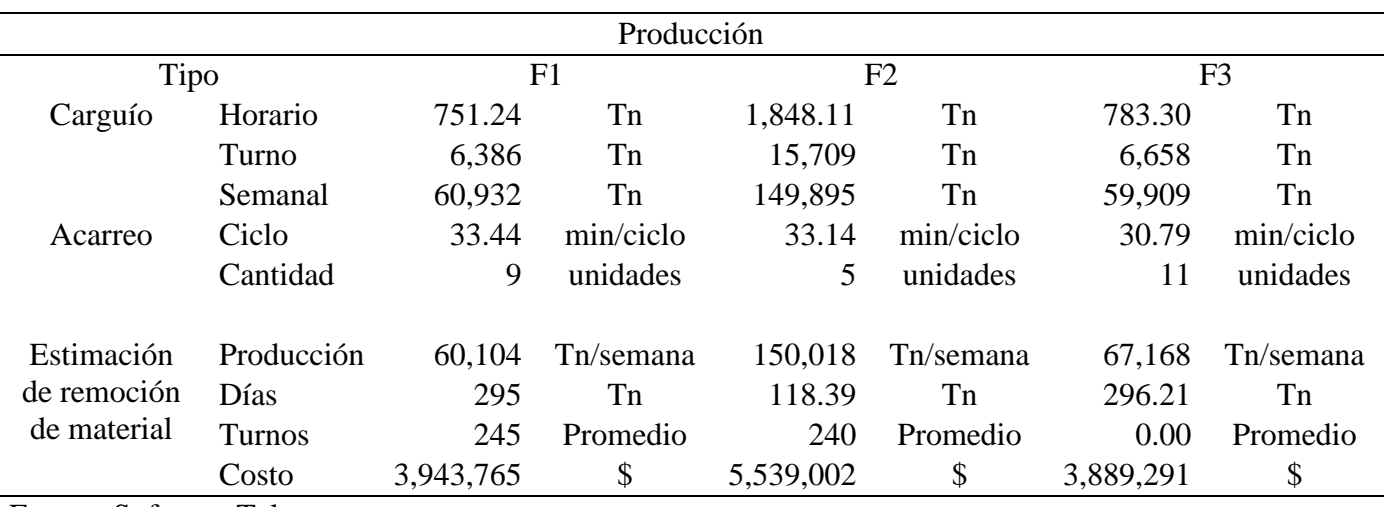

Fuente: Software Talpac

## <span id="page-30-1"></span>Tabla 15

*Flujo de caja*

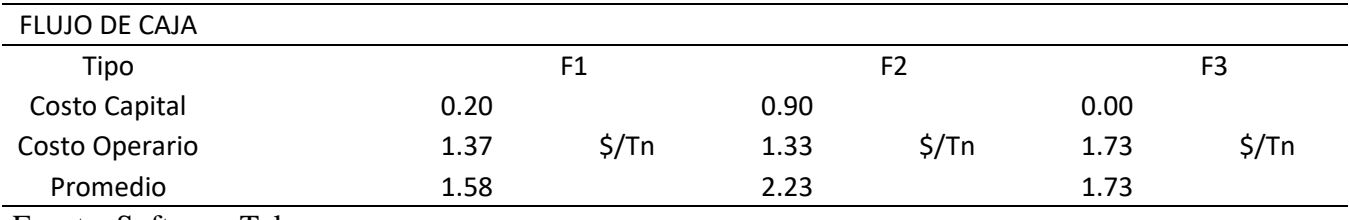

Fuente: Software Talpac

## <span id="page-30-2"></span>Tabla 16 *Tiempo de recorrido de las tres flotas*

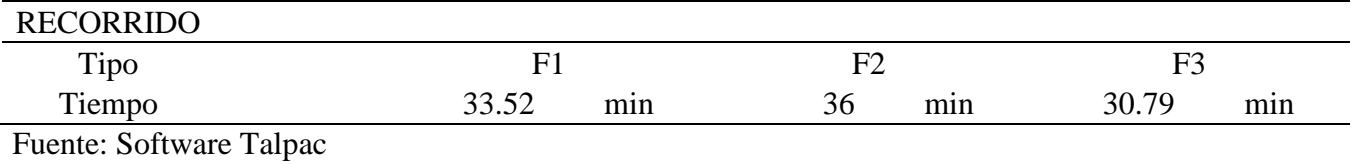

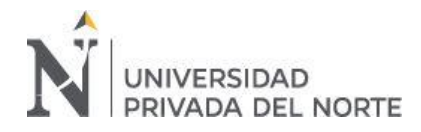

## **CAPÍTULO IV. DISCUSIÓN Y CONCLUSIONES**

## <span id="page-31-1"></span><span id="page-31-0"></span>**4.1. Discusión**

Los resultados obtenidos en el presente estudio muestran el análisis de rentabilidad que resulta al aplicar el software Talpac en los tres tipos de flotas; los costos operativos, costos capital y costos promedio, varían por la compra y alquiler de la maquinaria en el periodo de 10 años, por tal motivo el costo de flujo de caja de la flota número uno es de 1.58 \$/Tn, de la flota número dos es de 2.23 \$/Tn y de la flota tres es de 1.73 \$/Tn; con esto se puede evidenciar que la adquisición de la flota uno, es la más eficiente para la productividad en carguío y acarreo en minería, puesto que utiliza un equipo adecuado para minimizar costos y obtener más producción en menos tiempo, teniendo así un flujo de caja positivo en comparación a las otras dos flotas. Nuestros resultados corroboran en relación con la investigación de Vidal (2010), el cual buscó calcular el número de camiones para optimizar el transporte de mineral en una minera tajo abierto de cobre, basándose en la comparación y análisis de los periodos de producción de la mina considerando a los tiempos de ciclo y las distancias como variables para lograr minimizar los tiempos muertos de la maquinaria en los procesos de carguío y acarreo. Así mismo corroboramos con la investigación de Gates y Mamani (2019), quienes mencionan que el carguío es una actividad fundamental, en la cual se utiliza la maquinaria pesada para cargar el material en los camiones, por ello es de suma importancia basarse en el tiempo de efectividad y costos. También se evidencia con Quispe (2019), en su investigación acerca de mejorar la estimación de los tiempos en el acarreo en el área de planeamiento, en el cual se realizó la estimación de los tiempos

Por otro lado, teniendo una taza de descuento del 14 % ,el VAN de la flota 1 es de \$/347,730.33, de la flota 2 es de \$/819,817.29 y de la flota 3 es de \$/-1.80 respectivamente; y el TIR de la flota 1 es 18,6% y de la flota 2 es de 15 %, en el caso

variables con la simulación del software Talpac, se obtuvo una reducción.

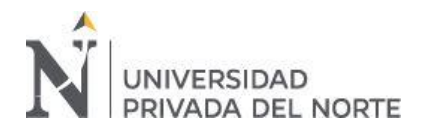

de la flota 3 no se establece valor ya que es una flota de alquiler, así mismo cuenta con un VAN negativo el cual hace referencia a la no rentabilidad de la flota; al analizar los datos se evidencia que en el caso de la flota número 1 el TIR tiene un porcentaje más alto, el cual indica que la rentabilidad del dinero invertido será mayor en otras palabras que la inversión adquirirá un interés más alto; Rojas (2020) en su tesis aporta con nuestro estudio al establecer que la factibilidad técnica económica se basa en el análisis del VAN y TIR utilizando una tasa de descuento de 14% en los cuales se obtuvo \$ 290,441.49 y 78.82% respectivamente, la cual indica la rentabilidad.

#### <span id="page-32-0"></span>**4.2. Conclusiones**

Para lograr analizar la rentabilidad de las flotas de carguío y acarreo, se calculó los costos operativos, costos promedio, VAN y TIR de las tres flotas; la flota número uno su costo operativo fue de 1.37 \$/Tn, su costo promedio de 1.58 \$/Tn, VAN de \$./ 347,730.33 y TIR de 18.6 % ; la flota número dos con un costo operativo de 1.33 \$/Tn, un costo Promedio de 2.23 \$/Tn, VAN de \$/819,817.29 y TIR de 15% ; la flota número tres con un costo operativo de 1.73 \$/Tn, un costo promedio de 1.73 \$/Tn y VAN de \$/- 1.80. Se concluye que las dos primeras flotas cuentan con un costo capital, ya que son flotas que serán compradas a futuro si es que esto es conveniente para que sean rentables en las operaciones, y la tercera no cuenta con un costo capital por que se asume que será maquinaria alquilada.

<span id="page-32-1"></span>Según los resultados obtenidos, teniendo en cuenta los ciclos de sistema de turnos, ciclos de rutas, velocidades, maquinaria con la finalidad de obtener el flujo de caja de las tres flotas y a la vez nuestros indicadores de rentabilidad, se determinó que la flota número uno sería la más rentable, puesto que con esta los costos de producción no serán elevados y generara más beneficios económicos para la unidad minera incrementando el interés de las ganancias.

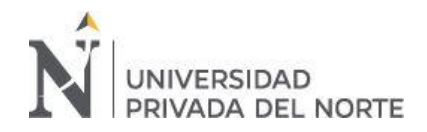

## **REFERENCIAS**

- [Fotografia de Brescia, R.] (30 de Diciembre de 2011). *Haulpak Dresser 510E*. Obtenido de Flickr: https://www.flickr.com/photos/raphaelbrescia/6599362687/in/photostream/
- Caterpillar. (1997). *5130B Hydraulic Shovel*. Obtenido de kellytractor: sohttps://www.kellytractor.com/eng/images/pdf/earthmoving/front\_shovels/5130b.pdf
- Caterpillar. (2007). *Camión de obras 777 F*. Obtenido de Slideshare: https://es.slideshare.net/oro5cocatt/catalogo-de-camion-minero-777-f-espaol-wwworoscocattcom
- Gates Fernández, R. G., & Mamani Quispe, R. M. (12 de Febrero de 2019). *Optimización del proceso de carguío de minerales en mina de tajo abierto*. Obtenido de Repositorio académico UPC: https://repositorioacademico.upc.edu.pe/bitstream/handle/10757/625265/RonaldGates\_RosaMamani \_Final.pdf?sequence=1&isAllowed=y%20)
- Maquinarias pesadas. (03 de Octubre de 2013). *Capacitación en operación de excavadora O&K RH90-C TEREX*. Obtenido de maquinariaspesadas.org: https://www.maquinariaspesadas.org/blog/901-cursooperacion-excavadora-hidraulica-rh90c-terex
- Obraplaza. (16 de Junio de 2020). *Ficha técnica - Pala Komatsu H285S*. Obtenido de Obraplaza.com: https://www.obraplaza.com.mx/pdf/datasheet.php?id=2309
- Quispe Pérez, K. (2019). *Calibración del software Talpac 10.2 para la estimación de tiempos variables de acarreo en el área de planeamiento de la Cia Minera Antapaccay*. Obtenido de Universidad nacional del centro del Perú: http://repositorio.uncp.edu.pe/bitstream/handle/UNCP/5322/T010\_48208319\_T..pdf?sequence=1
- Rojas Vigo, W. E. (13 de Febrero de 2020). *Factibilidad técnica - económica de la aplicación del método de explotación Longwall Mining para incrementar la producción de carbón antracita en la mina Piñipata – 2019*. Obtenido de Repositorio Universidad Privada del Norte: https://repositorio.upn.edu.pe/handle/11537/23862
- Soto Vilca, C. Y., & Tarazona Yábar, N. (Junio de 2016). *Diseño, validación e implementación de una aplicación de acarreo en minería superficial* . Lima, Perú. Obtenido de Pontificia Universidad católica del Perú.
- TEREX. (Diciembre de 2014). *Dúmper rígido TR 100*. Obtenido de Vialfe: https://www.vialfe.com.ar/pdf/equipos/camiones-rigidos-terex-tr100.pdf
- Vidal Loli, M. A. (Agosto de 2010). *Estudio de cálculo de flotas de camiones para una operación mínera a cielo abierto* . Obtenido de Pontificia Universidad Católica del Perú: http://tesis.pucp.edu.pe/repositorio/bitstream/handle/20.500.12404/534/VIDAL\_LOLI\_MANUEL\_ CALCULO\_CAMIONES\_OPERACION\_MINERA.pdf?sequence=1&isAllowed=y
- Zapata Velásquez, R. T. (2019). *Análisis comparativo del uso de camiones de acarreo Komatsu modelo HD 1500-7 respecto a camiones CAT modelo 758C utilizando el software Talpac en la operación Shougang Hierro Perú*. Obtenido de Repositorio académico UPC: https://repositorioacademico.upc.edu.pe/bitstream/handle/10757/624519/Zapata\_VR.pdf?sequence= 1&isAllowed=y

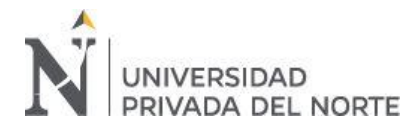

# <span id="page-34-0"></span>**ANEXOS**

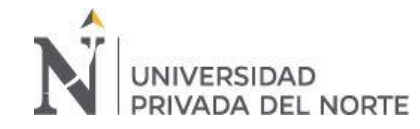

## **Anexo n° 1**

#### **Resultados completos de simulación (Flota 1)**

## Tabla 17 *Resultados completos de simulación de la flota 1*

<span id="page-35-0"></span>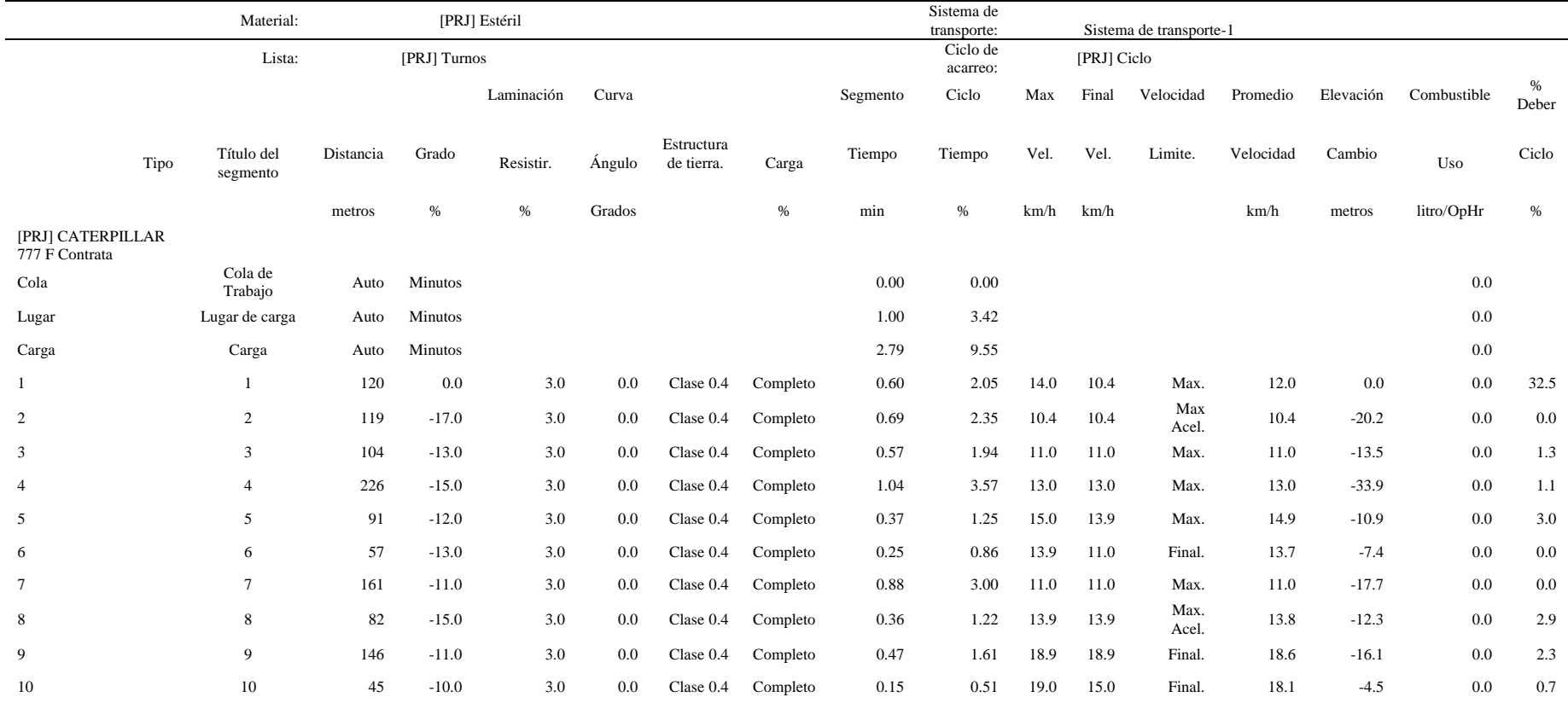

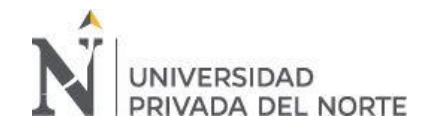

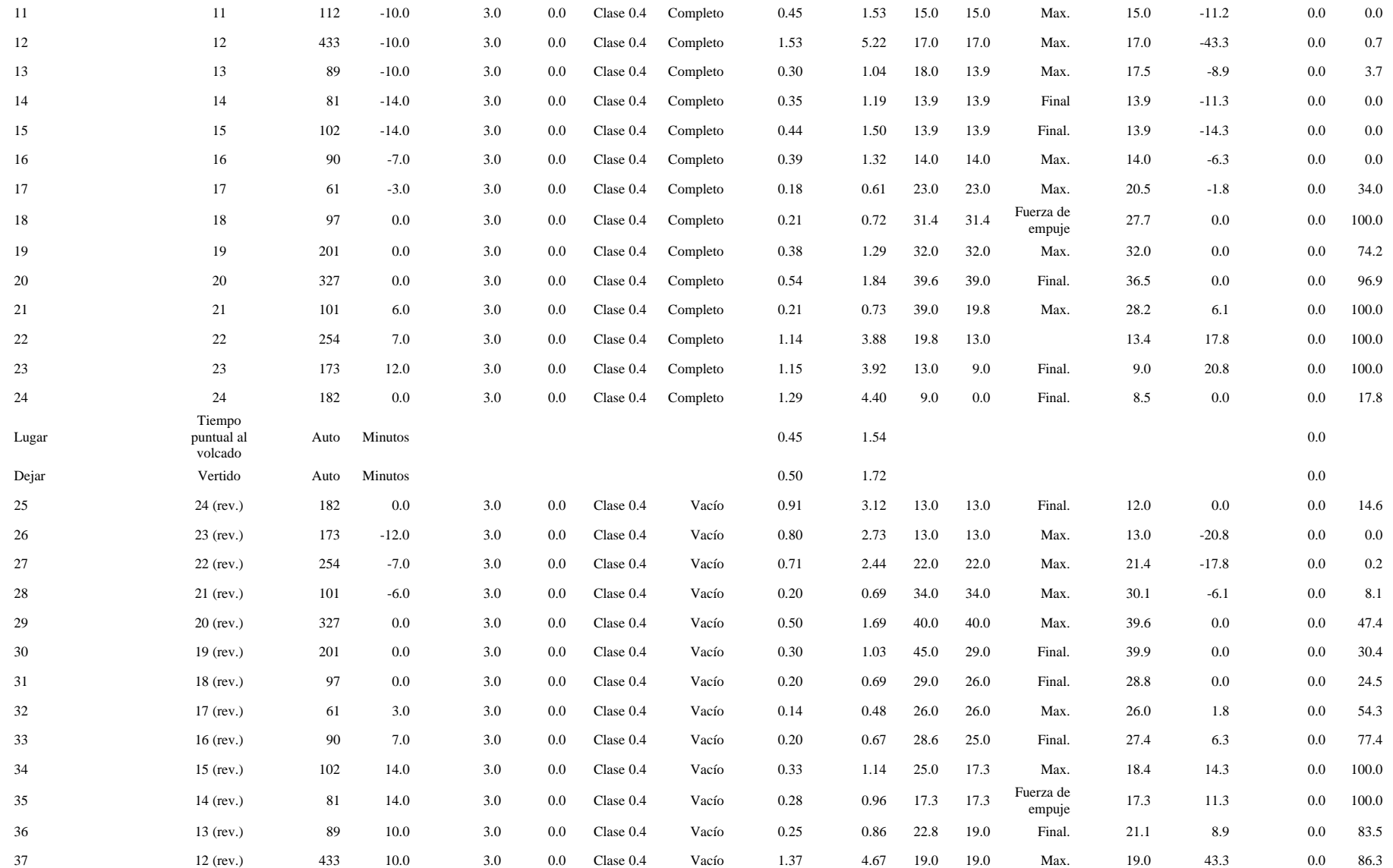

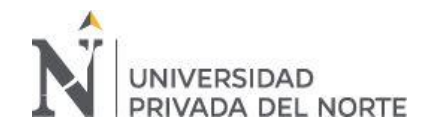

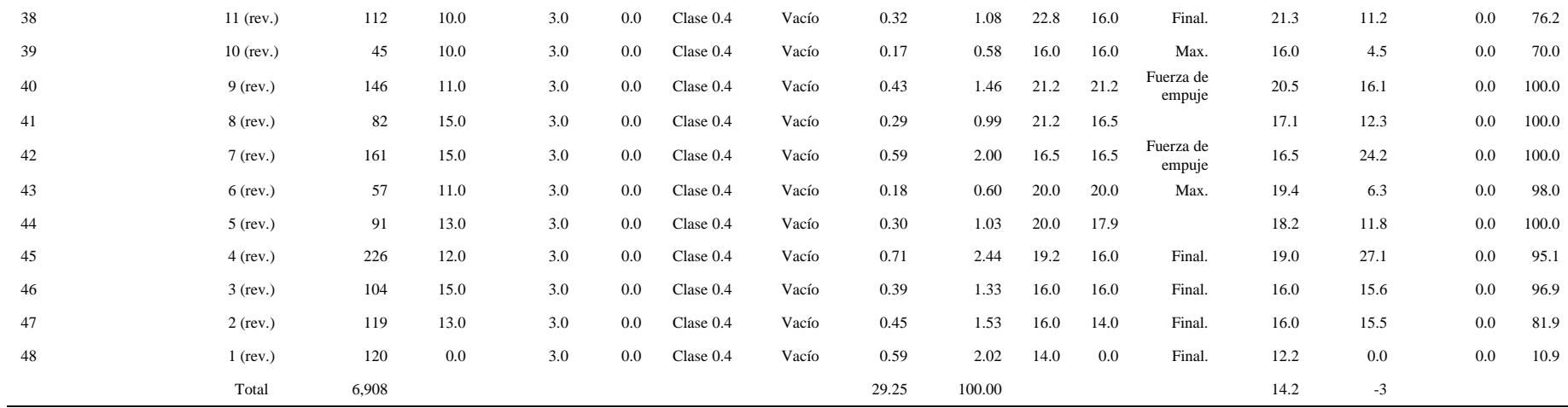

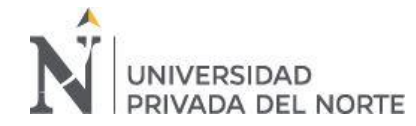

## **ANEXO n° 2**

## **Neumáticos y consumo de combustible (Flota 1)**

## Tabla 18

*Neumáticos y consumo de combustible de la flota 1*

<span id="page-38-0"></span>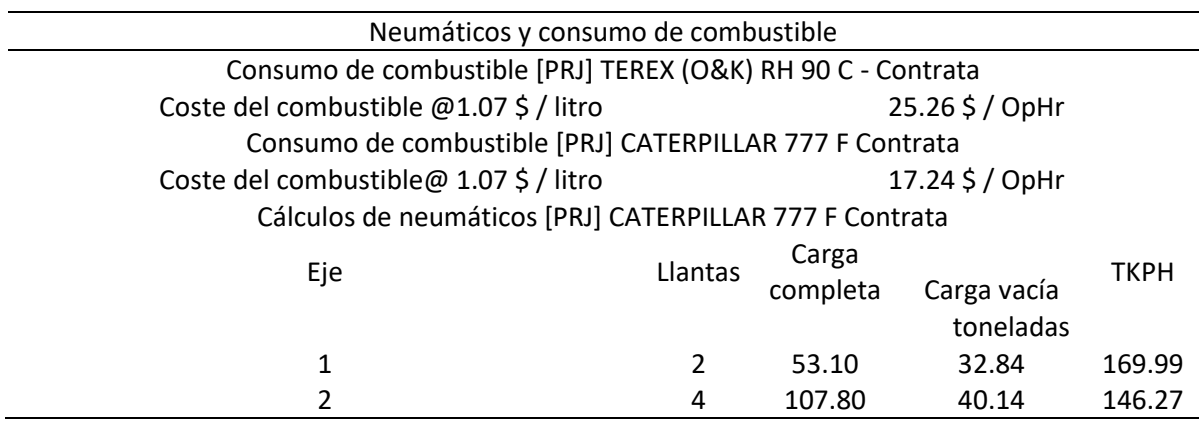

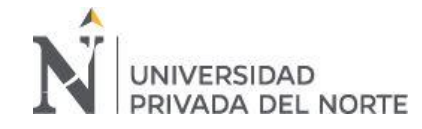

## **ANEXO n° 3**

#### **Resultados completos de simulación (Flota 2)**

#### Tabla 19

#### *Resultados completos de simulación de la flota 2*

<span id="page-39-0"></span>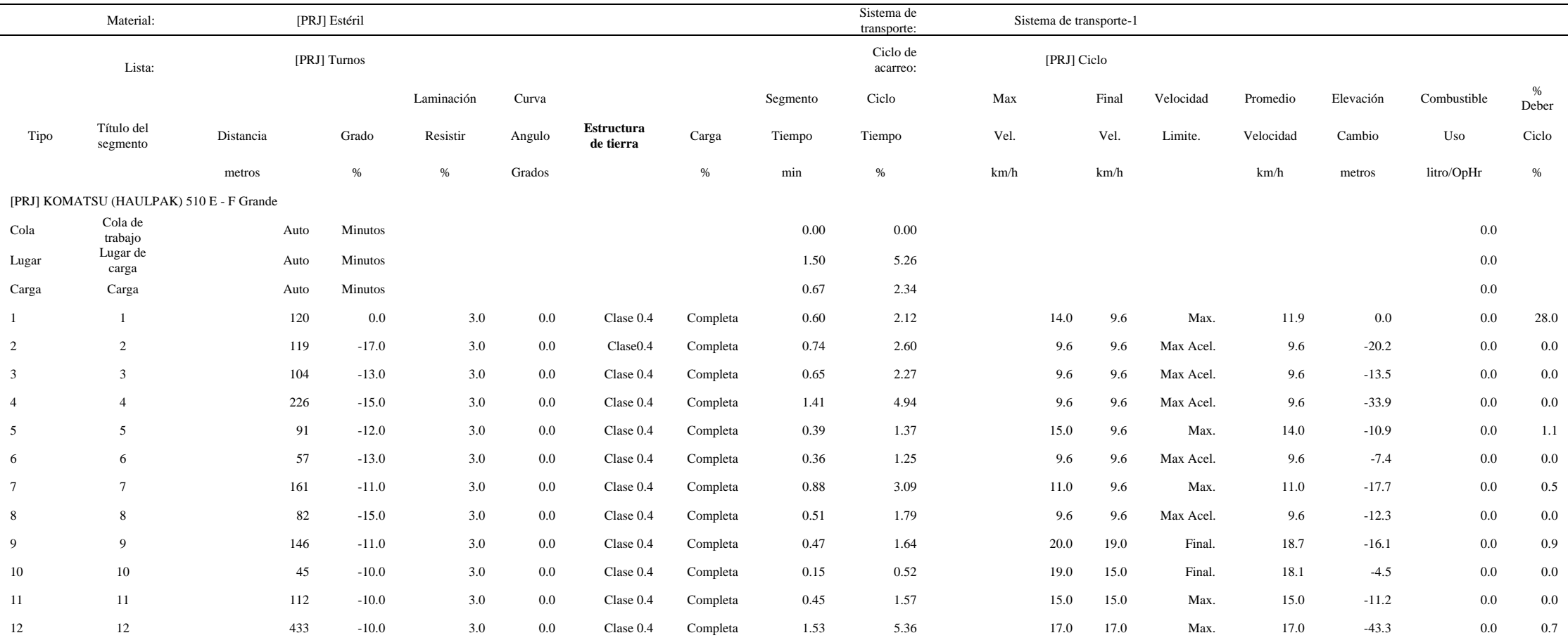

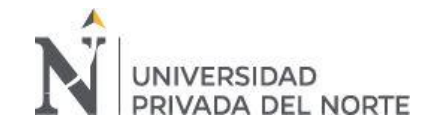

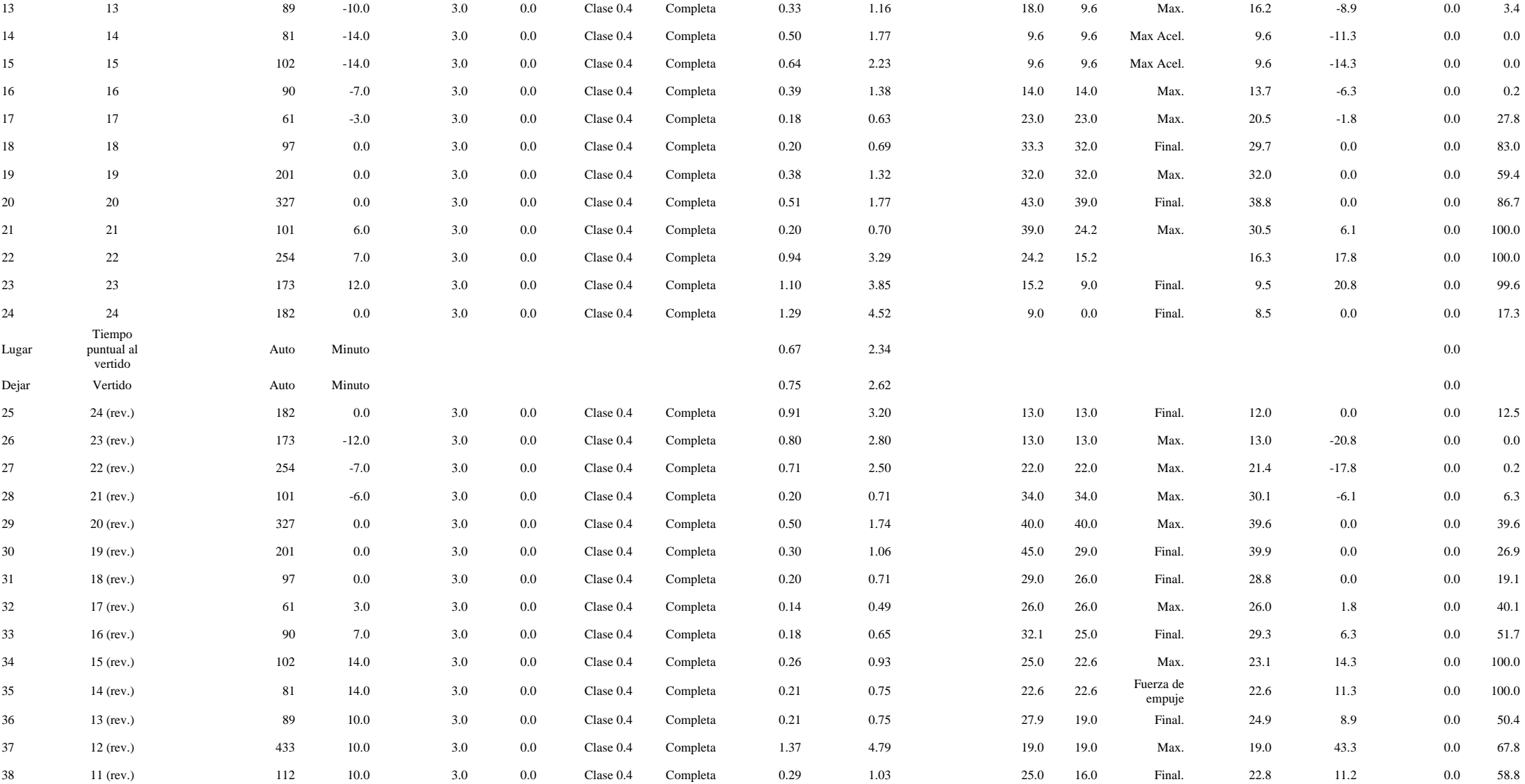

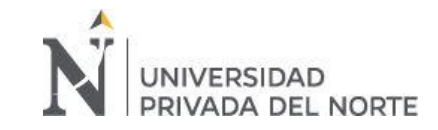

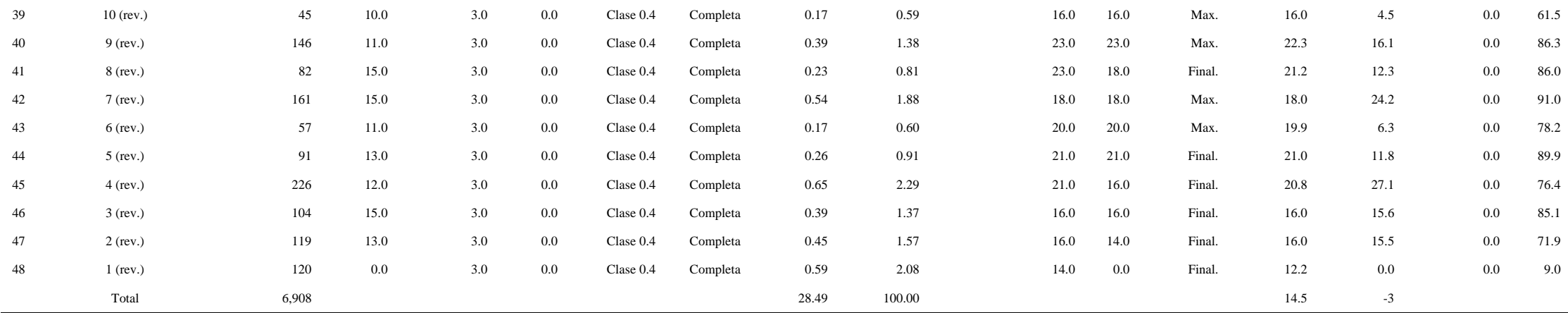

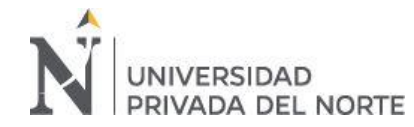

## **ANEXO n° 4**

#### **Neumáticos y consumo de combustible (Flota 2)**

Tabla 20

*Neumáticos y consumo de combustible de la flota 2*

<span id="page-42-0"></span>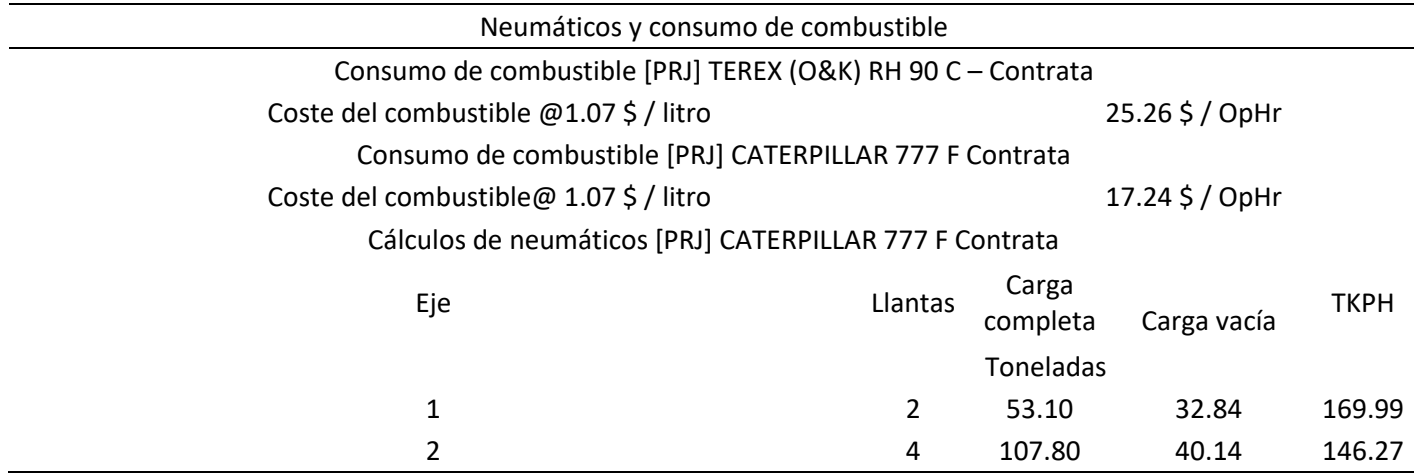

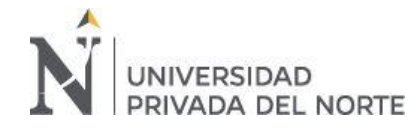

## **ANEXO n° 5**

#### **Resultados completos de simulación (Flota 3)**

#### Tabla 21

*Resultados completos de simulación de la flota 3*

<span id="page-43-0"></span>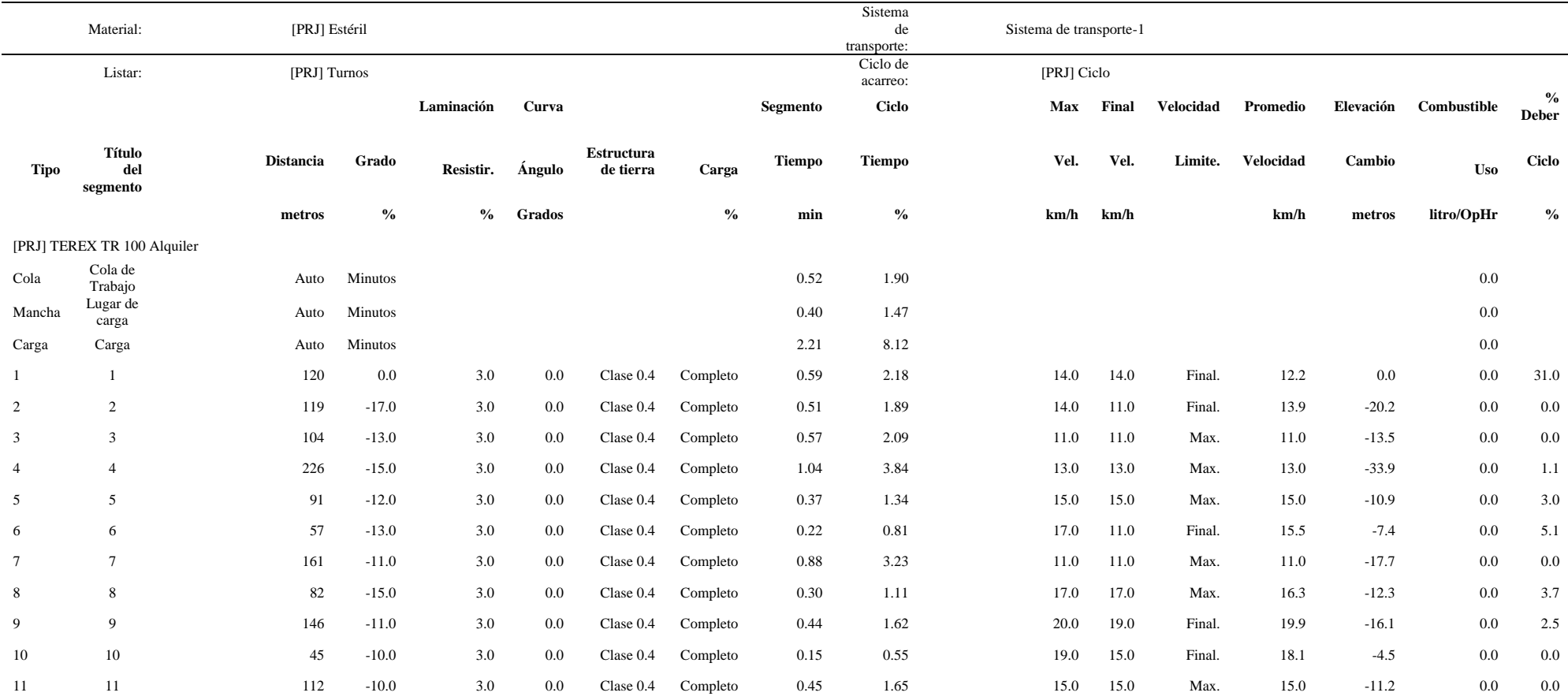

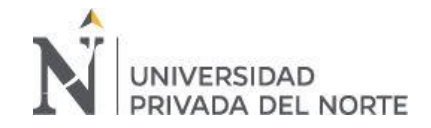

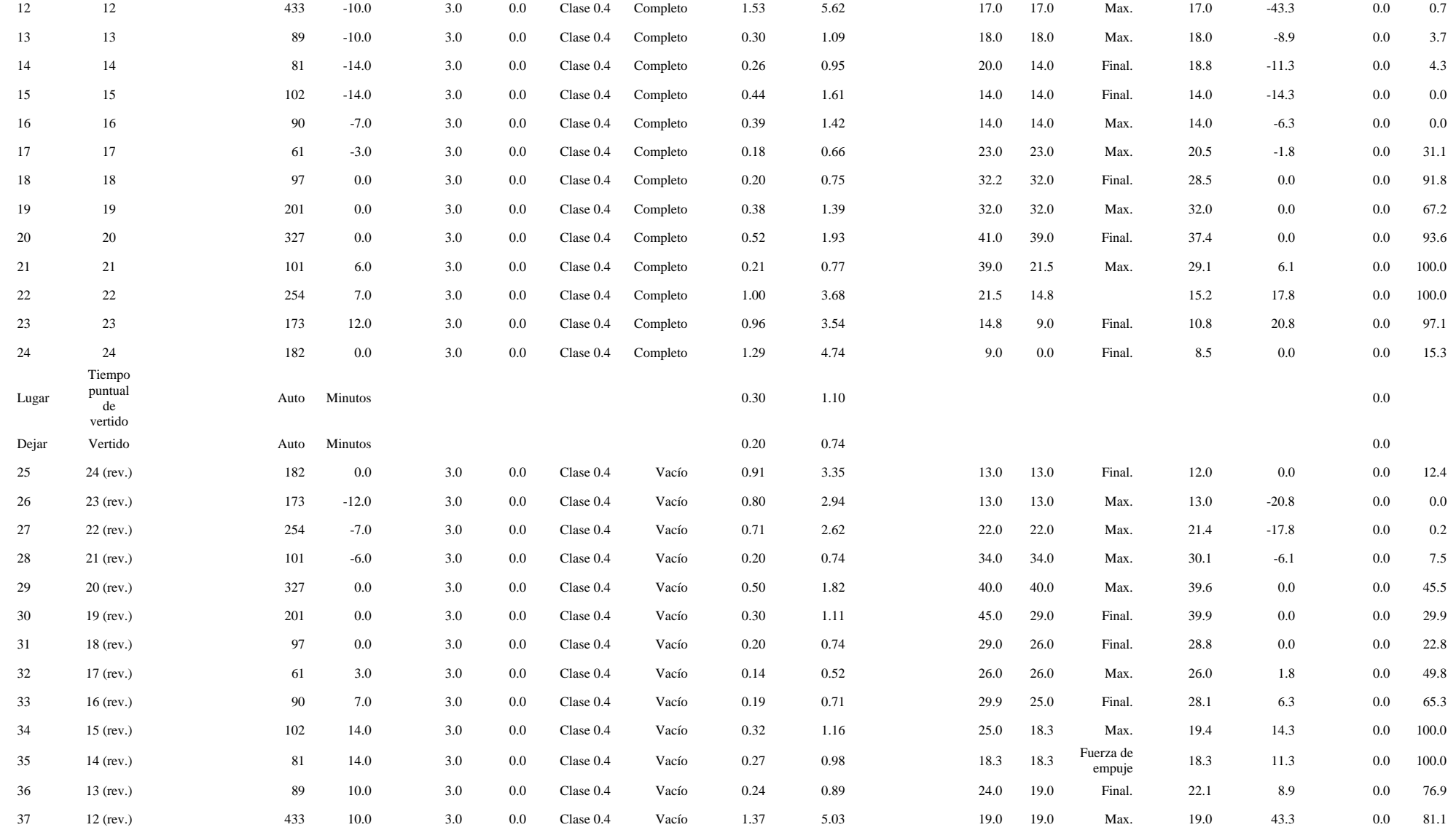

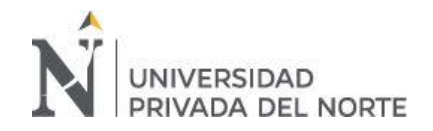

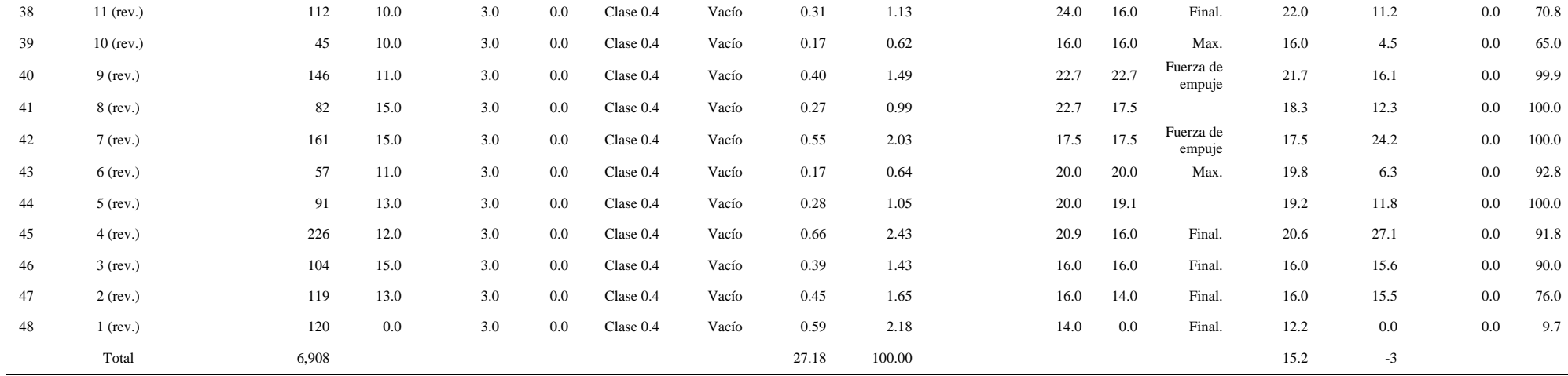

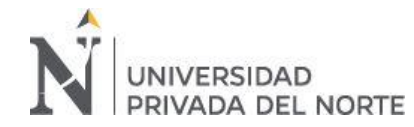

## **ANEXO n° 6**

#### **Neumáticos y consumo de combustible (Flota 3)**

## Tabla 22

*Neumáticos y consumo de combustible de la flota 3*

<span id="page-46-0"></span>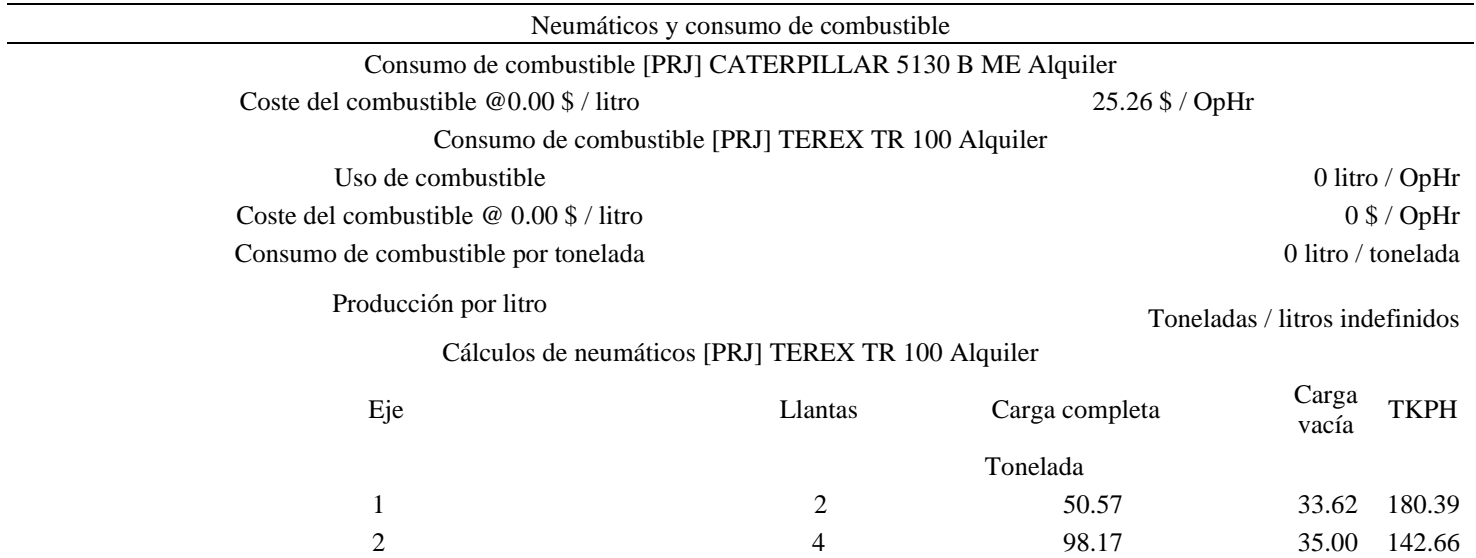

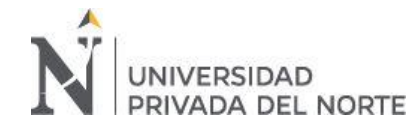

## **ANEXO n° 7**

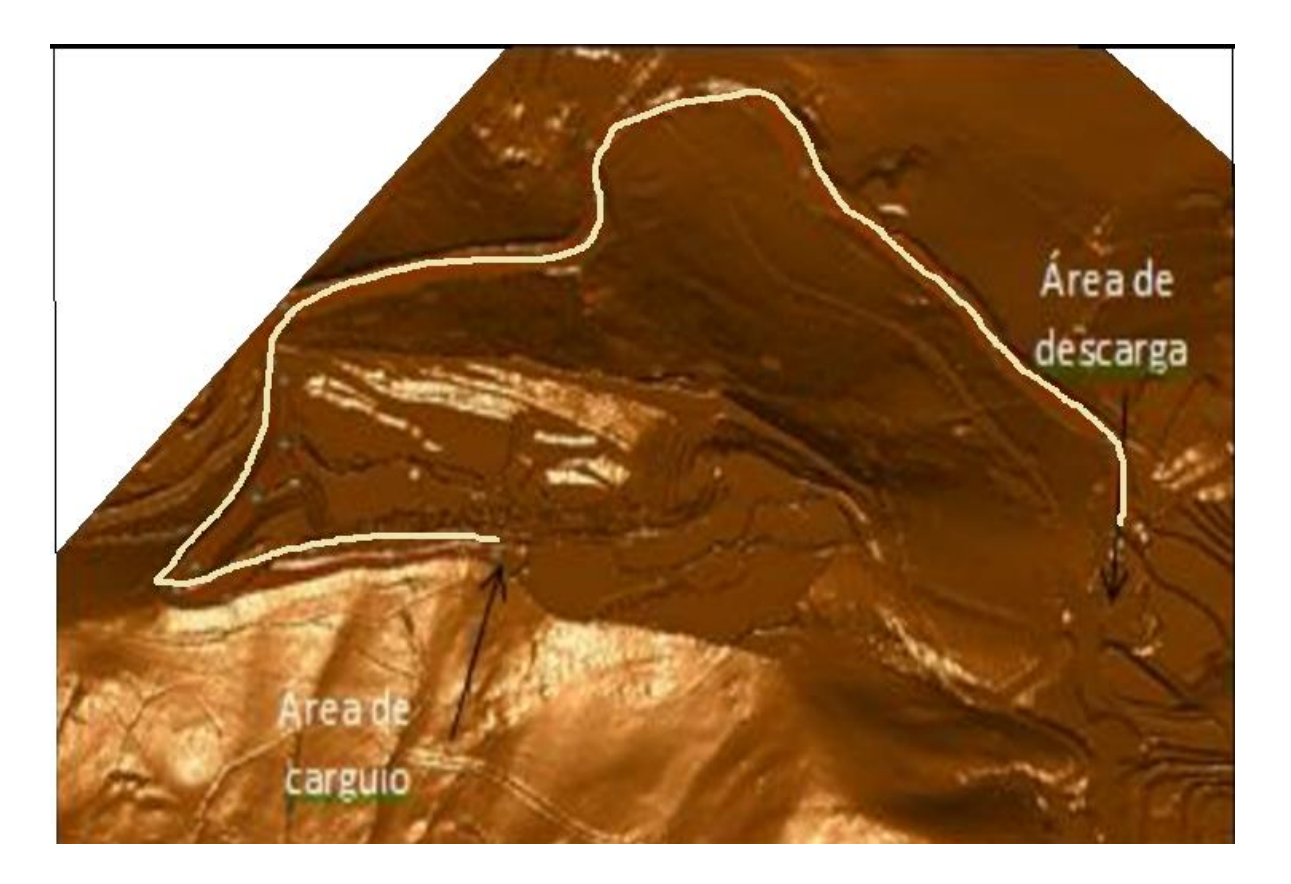

*Figura 11.*Ruta del área de carguio al área de descarga.

<span id="page-47-0"></span>Fuente: Soto Vilca & Tarazona Yábar, 2016

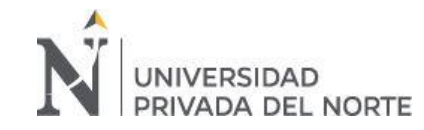

## **ANEXO n° 8**

#### Tabla 23

*Indicadores de rentabilidad de las flotas de carguío y acarreo*

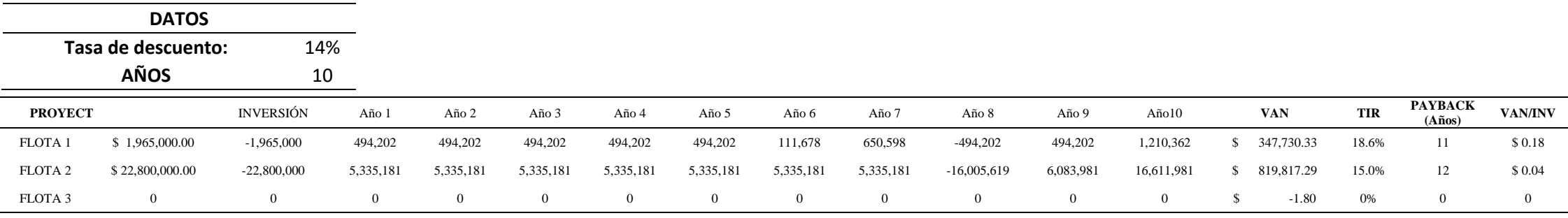

<span id="page-48-0"></span>Fuente: Elaboración propia

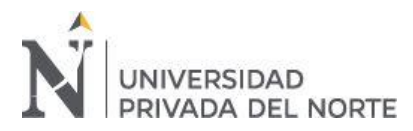

## **ANEXO n° 9**

## <span id="page-49-0"></span>Tabla 24

## *Cuadro resumen de los indicadores de rentabilidad*

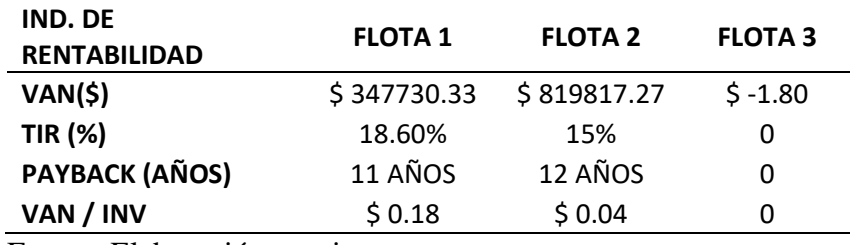

Fuente: Elaboración propia

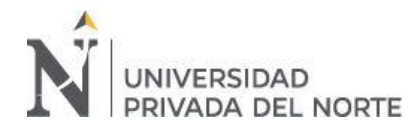

## **ANEXO n° 10**

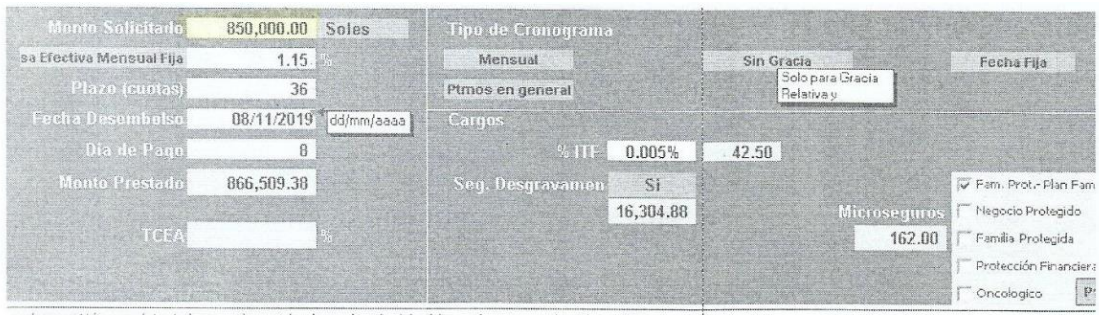

os datos emitidos por el simulador son referenciales, la aprobación del orédito está sujeto a evaluación crediticia.

**WARRANT AMERICAN FIRE** 

os seguros debrán ser oanoslados por el olente a Inicio del origino de la elegia en original de la elegia entre al elegia entre al La contratación del seguro ofrecido por la empresa.<br>(Un seguro contratado directamente por Fecha de actualización: Julio 2018

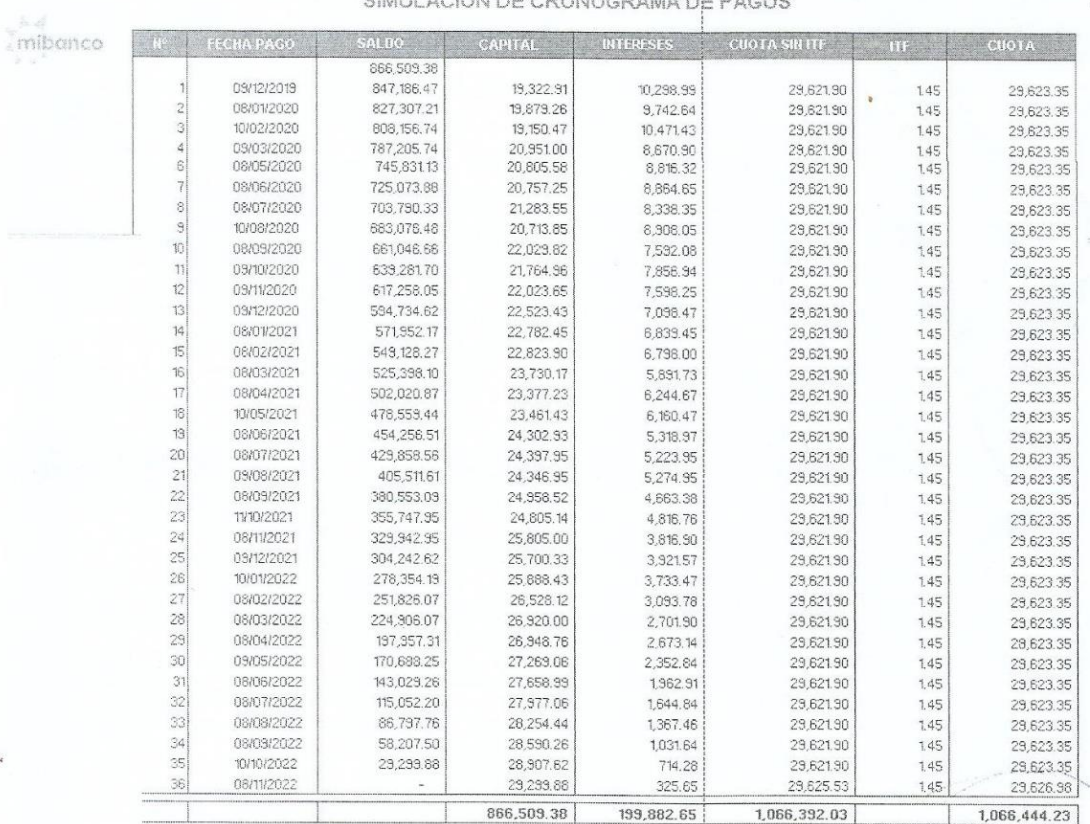

TeA: 14%

Kelly Pierina-Sanchez Becerra

<span id="page-50-0"></span>*Figura 12.*Simulación de cronograma de pagos.

Fuente. Rojas Vigo, W. E,2020